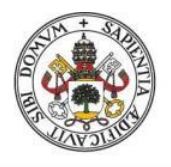

**Universidad deValladolid** 

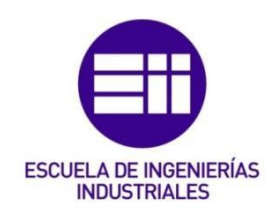

# UNIVERSIDAD DE VALLADOLID

# ESCUELA DE INGENIERÍAS INDUSTRIALES

# Grado en Ingeniería Mecánica

# "Modelado numérico de un aerogenerador tipo H-Darrieus usando perfiles NACA 0015 con ángulo de Pitch de menos 6 grados".

Autor: Chamoso Cascón, Eduardo

Tutor:

Rodríguez Beneite, Miguel Ángel

Parra Santos, Mª Teresa

Departamento de Ingeniería Energética y Fluidomecánica

Valladolid, septiembre de 2015.

# **AGRADECIMIENTOS**

*He de expresar mi profundo agradecimiento al departamento de Ingeniería Energética y Fluidomecánica por haberme dado la oportunidad de desarrollar el presente proyecto.*

> *A mis padres, mi hermana y mi tutora Mª. Teresa, porque sin su ayuda no lo hubiera conseguido.*

*A Víctor, compañero de clase y de proyecto, por ayudarme con las dudas que me surgieron en el camino.*

# **RESUMEN**

En el presente Trabajo Fin de Grado se desarrolla la metodología a seguir para la construcción de un modelo numérico en 2D de un aerogenerador tipo H-Darrieus de tres álabes usando perfiles NACA 0015. La implantación del modelo numérico se hace en el programa Fluent<sup>®</sup>v.6.3.26 de propósito general. Para la construcción del modelo numérico se discretiza el espacio computacional en un determinado número de celdas y se definen las condiciones de contorno junto con las propiedades del fluido y los algoritmos de resolución necesarios para caracterizar el comportamiento dinámico del fluido a través de los álabes. Por último, se establece la resolución temporal y los modelos de turbulencia que más se ajustan al modelo numérico de estudio. Finalmente se modifican algunos parámetros característicos del modelo como el grado de solidez, el ángulo de Pitch o la intensidad turbulenta en busca de una mejora en el funcionamiento del aerogenerador.

# **ÍNDICE**

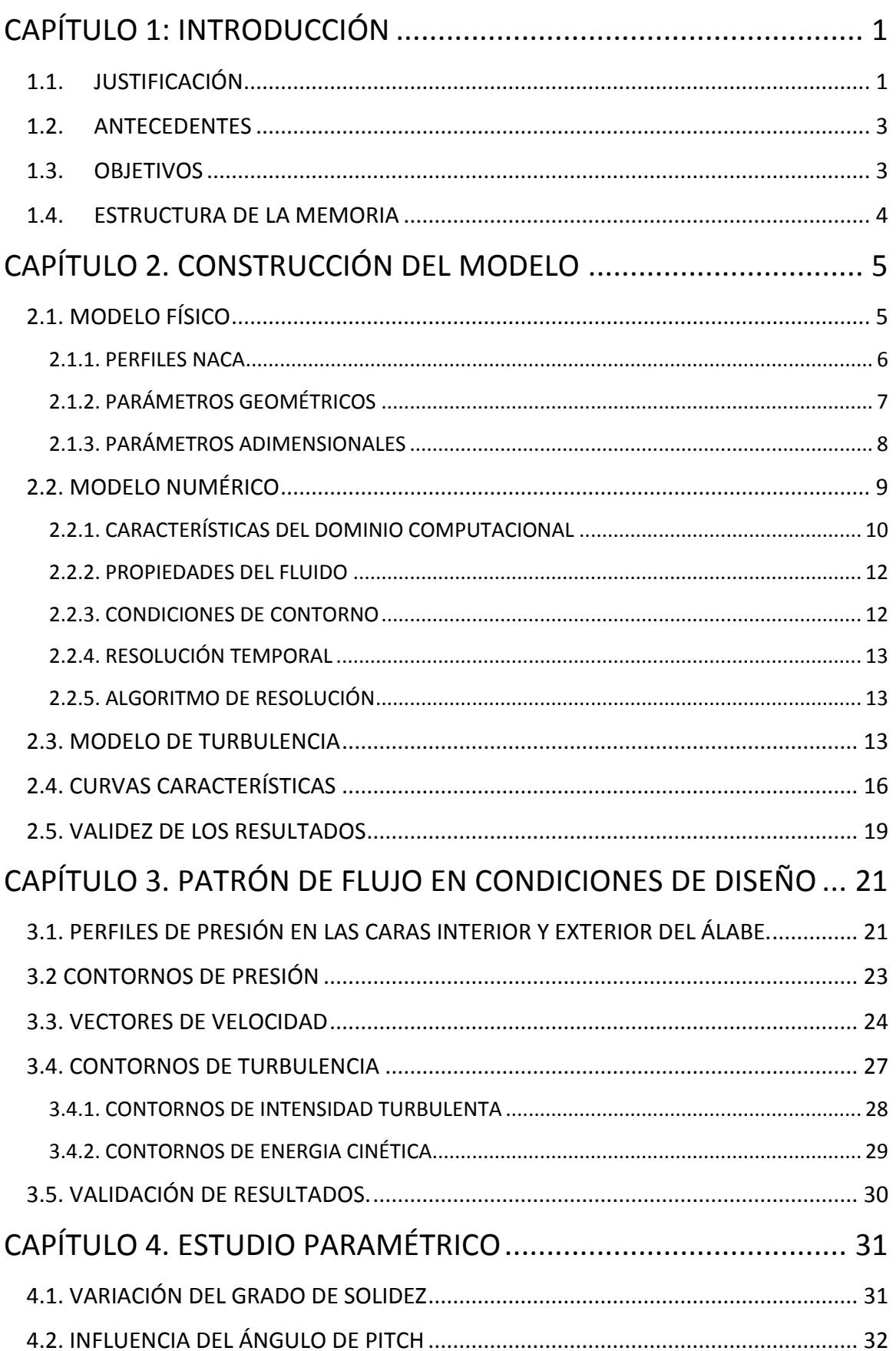

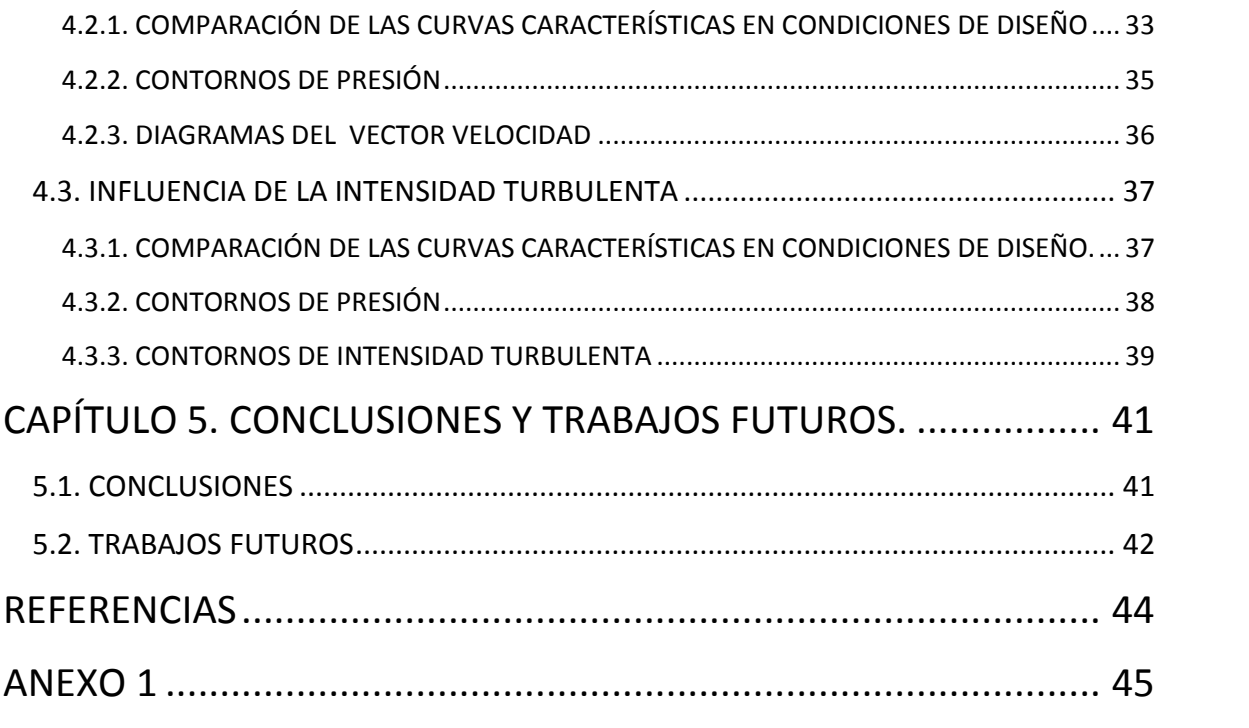

# **CAPÍTULO 1: INTRODUCCIÓN**

# **1.1. JUSTIFICACIÓN**

En los últimos años las energías renovables han experimentado un fuerte crecimiento en todo el mundo por la necesidad de reducir el impacto medioambiental que produce el uso de combustibles fósiles y por su elevado coste asociado a limitadas reservas y a situaciones geopolíticas. En España, se prevé que gran parte de la nueva potencia eléctrica que se instale en el futuro, lo sea mediante tecnologías de carácter renovable, en línea con las recomendaciones de la Unión Europea, de cara a disminuir la necesidad de recurrir a la utilización de recursos fósiles.

El aumento de la demanda de energía en los últimos años junto con una creciente conciencia ambiental, ha suscitado un gran interés por la energía eólica convirtiéndose en la fuente de energía de mayor crecimiento en el mundo hoy en día; lo que además persigue el objetivo medio ambiental añadido de que la energía eólica no produce ningún tipo de residuo.

Para explotar este tipo de energía renovable, se emplean aerogeneradores que extraen la energía cinética del viento para producir energía eléctrica. En la industria existen varios tipos de generadores eólicos y de diversos tamaños según la energía que deban producir. Los aerogeneradores más usuales giran con respecto a un eje horizontal (HAWT) y se emplean para obtener grandes potencias. Pero no son los únicos, existen turbinas eólicas de eje vertical (VAWT) que aunque son una alternativa menos conocida presentan algunas ventajas con respecto a los anteriores:

- Son menos ruidosos. Las velocidades de punta de los álabes para un VAWT suele ser aproximadamente la mitad que para un HAWT por lo que producen menos ruido.
- Extraen energía del viento en lugares en los que la velocidad no es muy elevada. Esto hace que sean más adecuados para ser situados en las zonas urbanas donde los cambios bruscos de velocidad no son habituales.
- El eje de giro en posición vertical supone una ventaja constructiva y de operación. Los VAWT pueden recibir el viento desde cualquier dirección por lo que no necesitan sistema de control de la orientación del álabe.

• Son más fáciles y baratos de producir. Los VAWT al ser más pequeños, cuentan con una estructura más sencilla que hacen que tengan un menor mantenimiento que los HAWT.

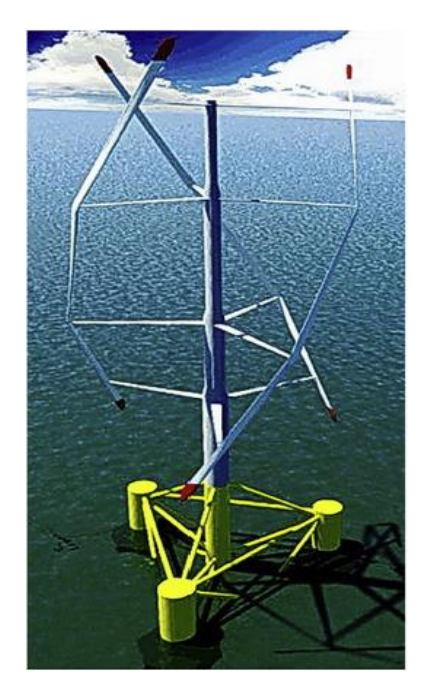

*Fig. 1.1: Imagen de un aerogenerador Fig. 1.2: Imagen de un aerogenerador* 

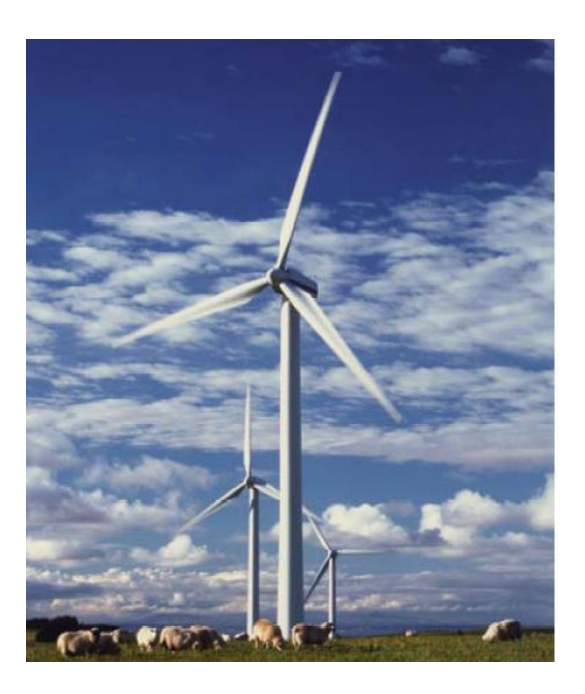

 *de eje vertical.* [Willy-2015]. *de eje horizontal. [Sathyajith-2006].*

El desarrollo de aerogeneradores ha estado siempre enfocado a la obtención de grandes potencias, por eso desde sus comienzos han primado las turbinas de eje horizontal frente a las de eje vertical. Además, las turbinas de eje vertical presentan ciertos inconvenientes como la capacidad de autoarranque y bajos rendimientos que han hecho que se limitara bastante su explotación. Sin embargo, hoy en día, aunque sigue existiendo esa tendencia, las ventajas que se han comentado anteriormente, están empujando a que las turbinas de eje vertical experimenten un crecimiento en el uso doméstico puesto que son idóneas para aprovechar la energía eólica en los tejados de casas.

De cara a la explotación futura de este tipo de aerogeneradores, el presente proyecto pretende estudiar un modelo concreto de aerogenerador de eje vertical modelo *H-DARRIEUS* analizando aspectos concretos como la generación de potencia o el rendimiento.

## **1.2. ANTECEDENTES**

Para desarrollar las bases de este proyecto se ha contado con la colaboración del departamento de Ingeniería Energética y Fluidomecánica de la Universidad de Valladolid cuyos estudios llevados a cabo por alumnos, han servido de inspiración para el presente proyecto:

- [Esteban-2014]: Este alumno de la universidad de Valladolid estudió la influencia de variar el grado de solidez para un perfil NACA 0025 y un perfil NACA 2425 en un modelo en dos dimensiones.
- [Regidor-2014]: Esta alumna de la universidad de Valladolid realizó un análisis en dos dimensiones para un perfil NACA 0015 en el que estudió la influencia de la inclusión de brazos o soportes del perfil en el modelo numérico. Además realizó simulaciones con distintos modelos de turbulencia y estudió la influencia de variar el número de Pitch.
- [Revilla-2014]: Este alumno de la universidad de Valladolid realizó un estudio bidimensional y tridimensional de un perfil NACA 0025 para comparar tendencias entre ambos modelos dimensionales.
- [Vega-2012]: Esta alumna de Máster de la Universidad de Valladolid realizó un estudio en dos dimensiones para predecir el comportamiento dinámico de un perfil NACA 0012.

A mayores, las referencias de [Lanzafame-2014] han servido de guía para la construcción del modelo geométrico y numérico de estudio de este proyecto. Este equipo de investigadores de ingeniería industrial de la universidad de Catania realizó un estudio comparativo en 2D para un perfil NACA 0015 y un perfil NACA 4818 utilizando dos tipos de modelos de turbulencia: el *k-w SST* y el *k-w TRANSITION SST.*

# **1.3. OBJETIVOS**

El presente documento desarrolla los siguientes objetivos:

 Se determinan las curvas características de un aerogenerador tipo *H-DARRIEUS* de tres álabes empleando perfiles NACA 0015 y con un ángulo de Pitch igual a menos 6 grados.

- Se comparan los resultados obtenidos para el perfil NACA 0015 con el estudio de [Lanzafame-2014] para el mismo perfil.
- Se analiza el patrón de flujo en condiciones de diseño para caracterizar el comportamiento aerodinámico del aerogenerador.
- Se estudia la influencia en las curvas características al variar parámetros característicos como el grado de solidez, ángulo de Pitch o la intensidad turbulenta.

### **1.4. ESTRUCTURA DE LA MEMORIA**

La memoria está compuesta de 5 capítulos con la siguiente estructura:

- CAPÍTULO 1:"INTRODUCCIÓN". Se justifica por qué se ha elegido este proyecto y se exponen brevemente los objetivos llevados a cabo.
- CAPÍTULO 2:"CONSTRUCCIÓN DEL MODELO". Se desarrolla la metodología llevada a cabo para representar el modelo geométrico y numérico del perfil. Se concluye con una representación de las curvas características del perfil NACA 0015 para los distintos modelos de turbulencia empleados junto con una comparación con el modelo simétrico de [Lanzafame-2014] para los mismos modelos de turbulencia.
- CAPÍTULO 3:"PATRÓN DE FLUJO EN CONDICIONES DE DISEÑO". Se analizan los contornos de presión, velocidad y turbulencia para el tipo de perfil estudiado.
- CAPÍTULO 4:"ESTUDIO PARAMÉTRICO". Se estudia la influencia de variar el grado de solidez, el ángulo de Pitch y la intensidad turbulenta en las curvas características del perfil NACA 0015 modelado.
- CAPÍTULO 5:"CONCLUSIONES Y TRABAJOS FUTUROS". Se resume el contenido del proyecto añadiendo conclusiones, así como posibles puntos débiles a mejorar en trabajos futuros.

# **CAPÍTULO 2. CONSTRUCCIÓN DEL MODELO**

En el presente capítulo se va a describir el modelo físico de aerogenerador elegido y a continuación se plantea el modelo computacional a través del software Fluent®v.6.3.26 que va a permitir analizar el comportamiento del fluido a través de los álabes. Para el análisis numérico es necesario definir unas condiciones de contorno y de operación junto con una correcta elección de la resolución temporal y modelo de turbulencia que permita a Fluent®v.6.3.26 resolver las ecuaciones de Navier-Stokes en cada celda del dominio computacional mediante el método de volúmenes finitos.

# **2.1. MODELO FÍSICO**

El modelo de aerogenerador a desarrollar se centra en una turbina de eje vertical tipo H-Darrieus constituida por tres álabes simétricos, iguales y separados entre sí 120 grados.

En la siguiente figura se ve un modelo de aerogenerador tipo H-Darrieus de tres álabes como el del objeto de estudio:

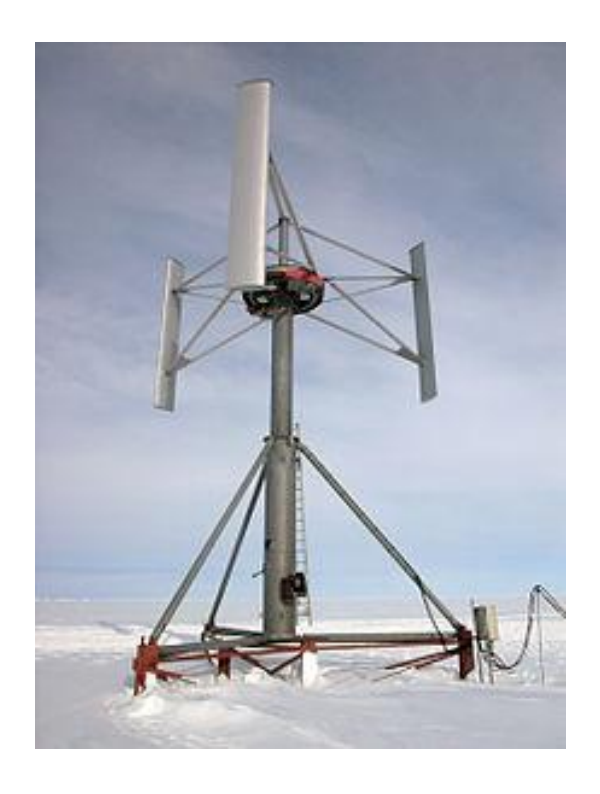

*Fig. 2.1: Imagen de un aerogenerador de eje vertical tipo H-Darrieus de tres álabes. (https://es.wikipedia.org/wiki/Aerogenerador)(23.8.15) última visita.* 

### **2.1.1. PERFILES NACA**

El modelo de álabes que se ha empleado para modelizar el aire a través de ellos es el perfil NACA 0015.

Los perfiles NACA son modelos de álabes estandarizados creados por la *National Advisory Commitee for Aeronautics* y que se caracterizan por una serie de cuatro dígitos que definen la geometría del perfil:

- El primer dígito indica la curvatura máxima del perfil en porcentaje de la cuerda.
- El segundo dígito indica la posición del punto en el que se encuentra el máximo de la curvatura en porcentaje de la cuerda.
- Los dos últimos dígitos corresponden al espesor relativo del perfil comparado con la cuerda.

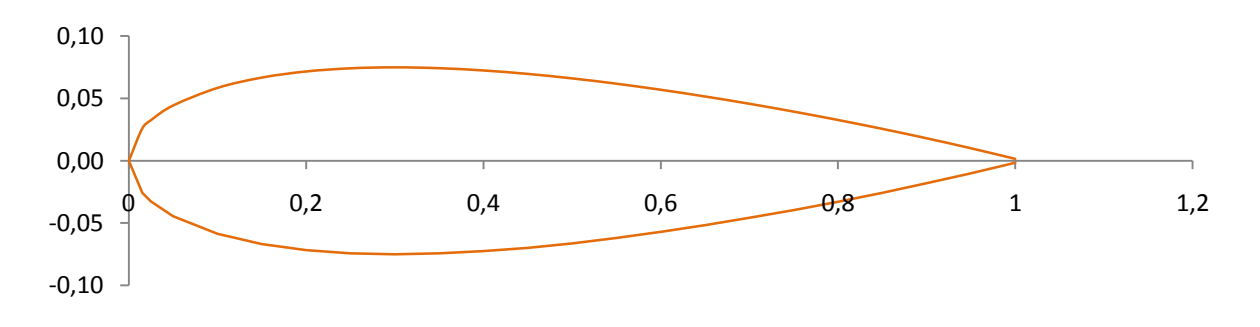

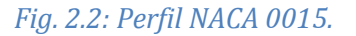

En el perfil NACA 0015 de estudio, las dos primeras cifras son 0 por ser un álabe simétrico y los dos últimas indican que el espesor máximo es un 15% el valor de la cuerda.

Además, en este tipo de perfiles se pueden distinguir las siguientes partes:

- Borde de ataque: es el primer punto del álabe que toma contacto con el aire.
- Borde de salida: es el último punto del perfil en contacto con el aire.
- Intradós: es la zona del contorno del perfil donde el campo fluido adquiere la mínima velocidad y máxima presión.
- Extradós: es la zona del contorno del perfil donde el campo fluido adquiere la máxima velocidad y mínima presión.
- Línea de curvatura media: es el lugar geométrico de los puntos que equidistan del intradós y del extradós.
- Torsión: es la distancia máxima que hay entre la línea media y la cuerda tomada en la dirección perpendicular a la cuerda.
- Espesor: es la distancia máxima que existe entre el intradós y el extradós medida en dirección perpendicular a la cuerda.

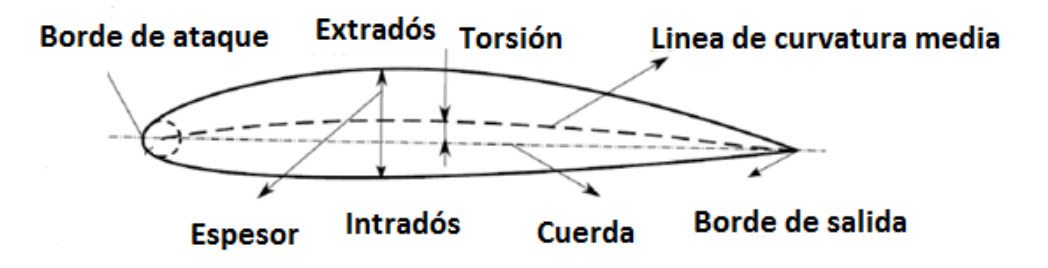

*Fig. 2.3: Características geométricas de un perfil NACA.*

## **2.1.2. PARÁMETROS GEOMÉTRICOS**

Se pretende construir un modelo de aerogenerador a escala semejante al modelo NACA 0015 de [Lanzafame-2014]. Sin embargo, no se va a utilizar semejanza total debido a que el valor del grado de solidez de [Lanzafame-2014] es aproximadamente la mitad que para el modelo computacional considerado. En la siguiente tabla se recogen todos los parámetros geométricos para el aerogenerador a escala modelado:

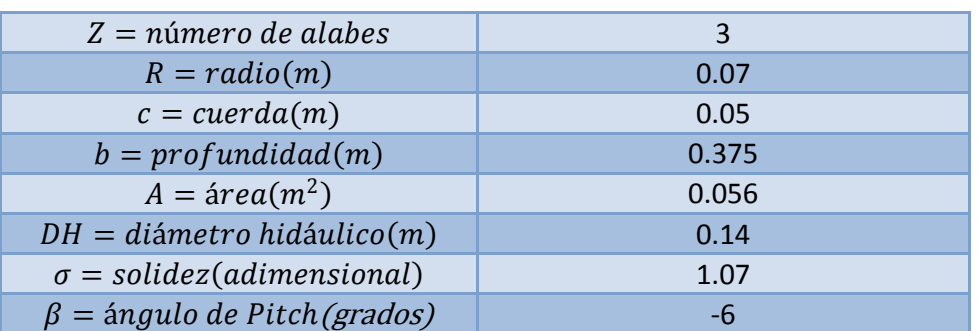

#### *Tabla 2.1. Parámetros geométricos del perfil NACA 0015 objeto de estudio.*

A tener en cuenta que el área se ha calculado como el área proyectada de los tres perfiles:

$$
A = Z \cdot c \cdot b \tag{2.1}
$$

El diámetro hidráulico equivale a la expresión 2.2:

$$
DH = 2 \cdot R \tag{2.2}
$$

En ángulo de Pitch es un parámetro que indica la orientación del álabe con respecto a la dirección del aire incidente.

#### **2.1.3. PARÁMETROS ADIMENSIONALES**

Además de los parámetros geométricos definidos en el apartado anterior, se pueden definir una serie de parámetros adimensionales con el objetivo de caracterizar el comportamiento del aerogenerador:

• *Tip Speed Ratio (TSR)*: es el cociente entre la velocidad tangencial a una distancia R del eje de giro (velocidad de punta) y la velocidad del viento.

$$
TSR = \frac{\omega \cdot R}{V_{\infty}} \tag{2.3}
$$

• Coeficiente de par  $\ell(m)$ : es la relación entre el par que se obtiene en el aerogenerador debido al viento con respecto al máximo ideal que se podría obtener

$$
Cm = \frac{T}{\frac{1}{2}\rho \cdot V_{\infty}^2 \cdot A \cdot R}
$$
 (2.4)

• Coeficiente de potencia (Cp): es la relación entre la potencia que se obtiene en el aerogenerador debido al viento con respecto a la máxima potencia ideal contenida en el aire. Asumiendo teoría ideal, el máximo de potencia que se puede extraer es el 59% coincidente con el límite de Betz.

$$
Cp = \frac{T \cdot \omega}{\frac{1}{2} \rho \cdot V_{\infty}^3 \cdot A} \tag{2.5}
$$

 *Grado de solidez ()*: representa la relación entre el área que ocupan los álabes con respecto a la sección proyectada del rotor. Da una idea de la densidad de la distribución de los perfiles.

$$
\sigma = \frac{\text{N} \cdot \text{c} \cdot \text{b}}{2 \cdot \text{R} \cdot \text{b}} \tag{2.6}
$$

# **2.2. MODELO NUMÉRICO**

El estudio numérico se centra en un modelo en dos dimensiones basado en los resultados obtenidos por [Lanzafame-2014]. El uso de modelos 2D está más que justificado con estudios como el de [Revilla-2014] o [Salman-2015] que predicen tendencias en Cm y Cp del orden del 30% mayor con respecto a modelos 3D y por la publicación en 2D de [Lanzafame-2014] que muestra que, utilizando un modelo de turbulencia *k-w TRANSITION SST,* es suficiente para ajustar el comportamiento del aerogenerador.

Un modelo 2D implica que no existe torsión del álabe y que las variaciones del campo fluido en las direcciones axiales de los álabes son casi despreciables frente a las longitudinales, a excepción en las zonas de unión entre los álabes con las barras de sujeción y en las zonas próximas a los extremos de los álabes donde se producen desprendimientos de capa límite y vórtices. Como no se tienen datos de los soportes de los perfiles, éstos no se tendrán en cuenta en el modelo.

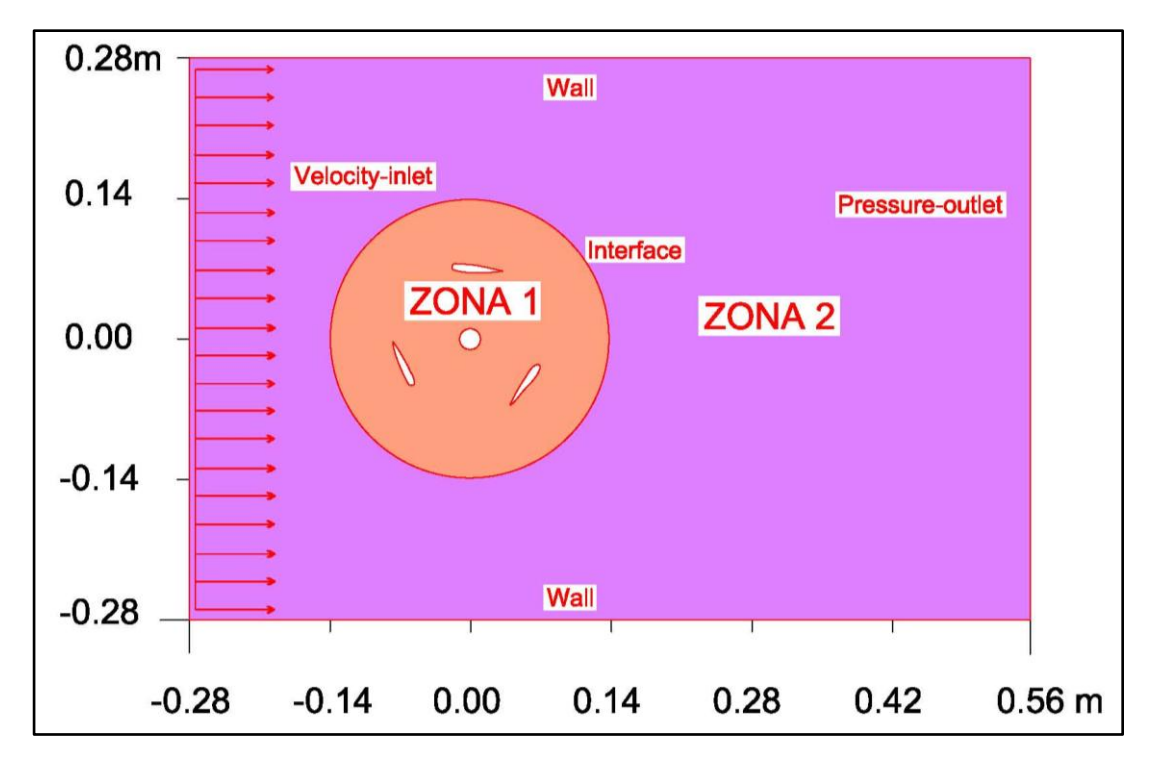

*Fig. 2.4. Modelo numérico.*

El origen de coordenadas se ha situado en el eje del rotor y el espacio total tiene una longitud de 6 veces el diámetro del rotor y el ancho 4 veces el diámetro. Por último, para caracterizar la posición en la que se encuentra el álabe, se define un sistema de referencia en coordenadas polares según la figura 2.5:

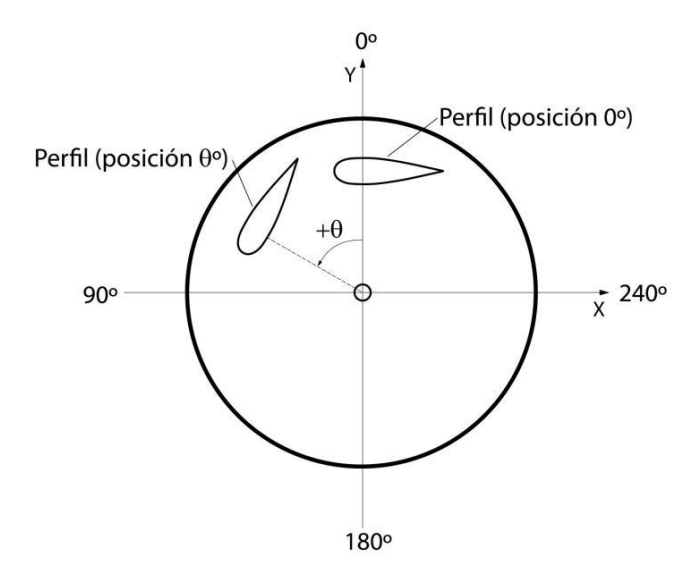

*Fig. 2.5. Sistema de referencia en coordenadas polares. [Esteban-2014].*

## **2.2.1. CARACTERÍSTICAS DEL DOMINIO COMPUTACIONAL**

En el modelo 2D de estudio existen dos zonas bien diferenciadas; la zona 1 que contiene el rotor y la zona 2 que contiene el ambiente.

El mallado del modelo se hace con una malla de gran resolución de aproximadamente 85000 celdas. El estudio de [Regidor-2014] garantiza que los resultados que se obtienen con un número de celdas mayor de 80000 son válidos cuando se trabaja en 2D. La zona 2 es una malla fija formada por aproximadamente 2600 celdas cuadriláteras. No se ha dado mucha prioridad a la resolución, puesto que es una zona en la que los fenómenos de vorticidad no tienen gran relevancia.

El resto de celdas se emplea para mallar la zona 1 y se opta por una malla tipo mixta o híbrida. Este tipo de malla consta tanto de celdas cuadriláteras como triangulares. El mayor número de celdas empleado va a permitir obtener una mayor resolución puesto que en esta zona es donde se produce la mayor interacción de campo fluido con los álabes y rotor. Por último se ha seleccionado la condición de *moving mesh* para la malla 1 puesto que tanto los álabes como el rotor se encuentran en movimiento.

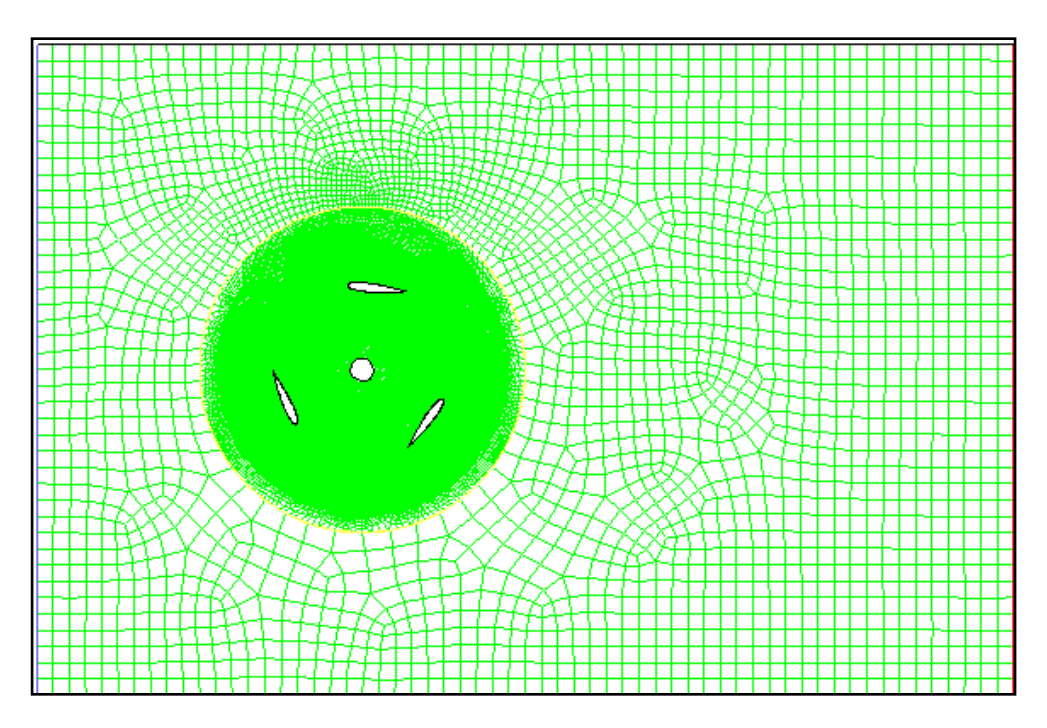

*Fig. 2.6: Mallado del dominio computacional.*

Se evidencia la falta de legibilidad de la malla en la zona del rotor por la alta resolución del mallado. Para ver correctamente la malla se realiza un zoom alrededor del perfil del álabe. En la figura 2.6 se puede ver también el ángulo de Pitch utilizado.

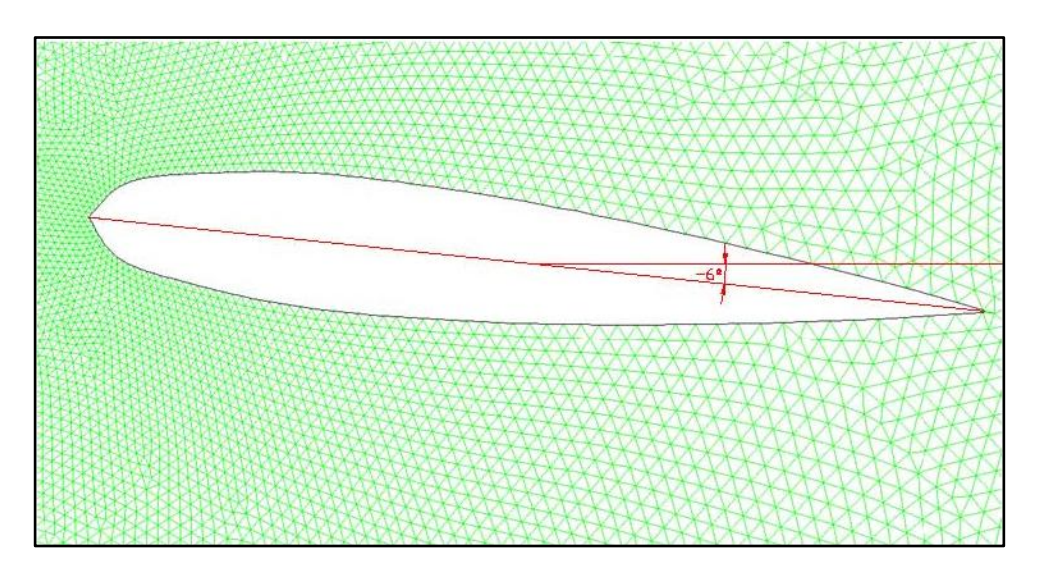

*Fig. 2.7: Mallado alrededor de una álabe con ángulo de Pitch= -6ᵒ.*

#### **2.2.2. PROPIEDADES DEL FLUIDO**

Se ha modelado el campo fluido con aire en condiciones estándar, esto es a 1 atm y 25ºC. Las variaciones de volumen específico que experimenta el fluido a través de los álabes del rotor son prácticamente despreciables, lo que permite al fluido comportarse de forma incompresible (M<0.3). Para las condiciones de operación el número de mach es:

$$
M = \frac{V}{\sqrt{\gamma \cdot R_g \cdot T}} = 0.0206\tag{2.7}
$$

Las propiedades y condiciones del fluido se muestran en la siguiente tabla:

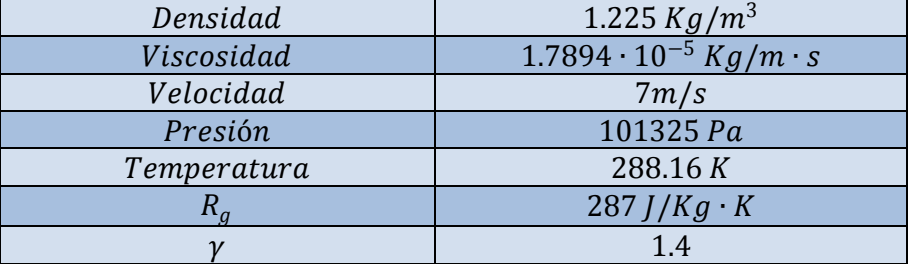

#### *Tabla 2.2: Propiedades del fluido.*

#### **2.2.3. CONDICIONES DE CONTORNO**

Una de las bases para que Fluent®v.6.3.26 pueda comenzar a resolver las ecuaciones de Navier-Stokes en cada celda del dominio computacional, es la de definir una serie de condiciones de contorno para los límites del dominio.

Las condiciones de contorno que se han definido se resumen en la siguiente tabla 2.3:

#### *Tabla 2.3: Condiciones del fluido.*

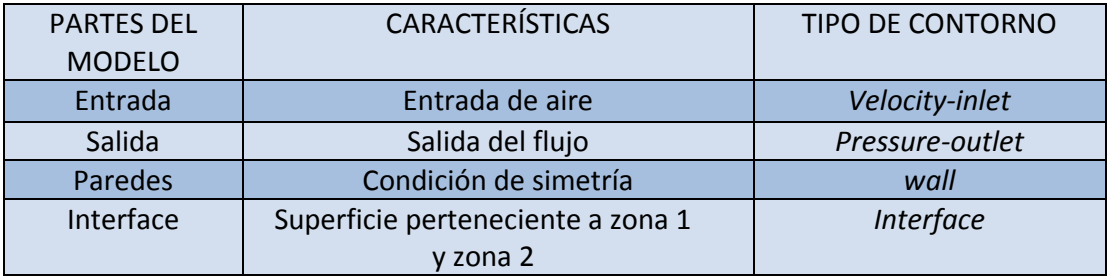

#### **2.2.4. RESOLUCIÓN TEMPORAL**

El espacio temporal se ha definido como un modelo transitorio en el cual el aire que entra en el rotor, sale de él y vuelve a entrar de la misma manera repitiendo varios ciclos o vueltas. Cada vuelta se ha definido en 300 pasos de tiempo o *time step*, de tal forma que a cada paso de tiempo le corresponderá un movimiento angular de 1.2º. El intervalo de tiempo en recorrer cada *time step* va a depender únicamente de la velocidad angular del rotor según la ecuación:

$$
\Delta T = \frac{2 \cdot \pi}{\omega \cdot 300} \tag{2.8}
$$

El rango de valores utilizado para las velocidades angulares del rotor varía entre 10 y 180 radianes por segundo, por lo que estos intervalos de tiempo vienen a ser del orden de  $10^{-3}$  y  $10^{-4}$  segundos.

Otro aspecto a tener en cuenta es que se necesita un número suficiente de vueltas para garantizar la periodicidad de los resultados y así poder obtener un valor estable de Cm. Para ello se han simulado 4 vueltas completas o lo que es lo mismo, 1200 *time steps,* procesando únicamente los datos de la última vuelta.

Finalmente se decidió guardar la posición del aerogenerador cada 50 *time steps* o lo que es lo mismo, cada 60 grados, con el objetivo de analizar más adelante el patrón de flujo de los tres perfiles en las citadas posiciones.

#### **2.2.5. ALGORITMO DE RESOLUCIÓN**

El algoritmo de resolución utilizado es el que plantea [Lanzafame-2014] en su estudio. Se utiliza un esquema de resolución de segundo orden *UPWIND* para las ecuaciones de cantidad de movimiento, energía cinética turbulenta y tasa de disipación. Para la presión se usó una discretización *STANDARD.* Finalmente el acoplamiento entre la presión y la velocidad se realizó mediante el método *SIMPLE*. Como se sabe, los algoritmos de segundo orden permiten obtener mejores resultados que los de primeros órdenes debido a que se reducen los errores de interpolación. Existen también algoritmos de tercer orden *MUSCL* aunque son más inestables.

## **2.3. MODELO DE TURBULENCIA**

Los modelos de turbulencia juegan un papel importante en la predicción del campo fluido alrededor de los álabes del aerogenerador. Fluent®v.6.3.26 es capaz de generar variedad de modelos físicos con múltiples opciones de solución que permiten obtener soluciones eficientes y precisas para un amplio régimen de flujos tanto laminares como turbulentos. Los modelos de turbulencia más comunes que se emplean en Fluent®v.6.3.26 son:

- Modelo de turbulencia *Spalart-Allamaras.*
- Modelos de turbulencia *k-ε*:
	- Modelo de turbulencia *Standard*.
	- Modelo de turbulencia *RNG*.
	- Modelo de turbulencia *Realizable*.
- Modelos de turbulencia *k-ω*:
	- Modelo de turbulencia *Standard.*
	- Modelo de turbulencia *Shear-stress transport (SST).*
- Modelos de turbulencia *Reynolds stress model (RSM):*
	- Modelo de turbulencia *Linear pressure-strain*.
	- Modelo de turbulencia *Quadratic pressure-strain*.

Aunque estos son algunos de los modelos de turbulencia más utilizados para caracterizar el campo fluido, no hay ningún criterio universalmente aceptado que determine que un modelo de turbulencia sea capaz de resolver cualquier problema fluido mejor que otro. La elección de un modelo de turbulencia u otro será condición de la capacidad de cálculo disponible, el nivel de detalle que se desee alcanzar, entre otros.

En la línea del análisis de aerogeneradores de eje vertical usando perfiles NACA, se cuentan con estudios como el de [Vega-2012] que demostraron que hay modelos de turbulencia que se desviaron menos en el valor de Cm medido en la última vuelta de iteración. Los resultados obtenidos para los distintos modelos empleados se muestran en la tabla 2.4 destacando el buen resultado obtenido para el modelo de turbulencia *Splart Allmaras (SA).*

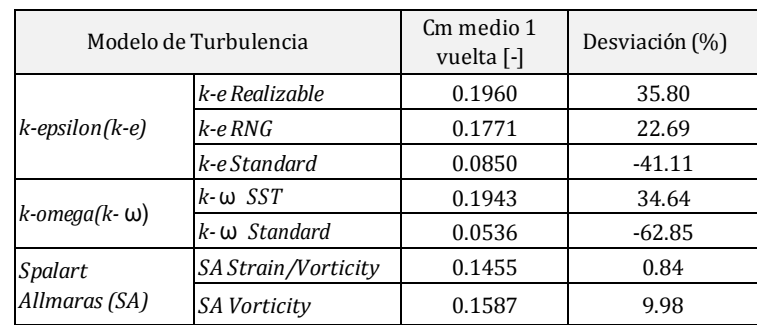

*Tabla 2.4: Comparativa de Cm medio en 1 vuelta para diferentes modelos de turbulencia. Esquema Third-Order Muscl. TSR=0.75. [Vega-2012].*

Para el modelo numérico presentado en este proyecto, se van a emplear los mismos modelos de turbulencia que los utilizados por [Lanzafame-2014]. En primer lugar, se analizará el modelo de turbulencia *k-w SST* de dos ecuaciones empleado para regímenes totalmente turbulentos y a continuación se analizará el mismo modelo de turbulencia *k-w SST* con la opción "*Transitional Flow*" que incorpora al modelo dos ecuaciones de control basadas en el numero de Reynolds y tiene en cuenta la transición entre régimen laminar y turbulento para el mismo modelo.

Las ecuaciones que caracterizan estos dos modelos de turbulencia son las siguientes ([Fluent-2009]):

$$
\frac{\partial}{\partial t}(\rho \cdot k) + \frac{\partial}{\partial x_i}(\rho \cdot k.u_i) = \frac{\partial}{\partial x_j}(\gamma_k \cdot \frac{\partial k}{\partial x_j}) + G_k - Y_k + S_k \tag{2.9}
$$

$$
\frac{\partial}{\partial t}(\rho \cdot \omega) + \frac{\partial}{\partial x_i}(\rho \cdot \omega.u_i) = \frac{\partial}{\partial x_j}(\gamma \omega \cdot \frac{\partial \omega}{\partial x_j}) + G_{\omega} - Y_{\omega} + S_{\omega} + D_{\omega}
$$
(2.10)

- $\bullet$   $G_k$ : Representa la generación de energía cinética turbulenta debido a gradientes de velocidad media.
- $G_{\omega}$ : Representa la tasa específica de disipación de  $\omega$ .
- $\gamma_k$ : Representa la difusividad efectiva de k.
- $γ<sub>ω</sub>$ : Representa la difusividad efectiva de ω.
- $\bullet$  Y<sub>k</sub>: Representa la dispersión de k debido a la turbulencia.
- $Y_{\omega}$ : Representa la dispersión de  $\omega$  debido a la turbulencia.
- $\bullet$  S<sub>k</sub>: Parámetro definido por el usuario.
- $\bullet$  S<sub>ω</sub>: Parámetro definido por el usuario.
- $\bullet$  D<sub>ω</sub>: Representa la difusión térmica cruzada.

# **2.4. CURVAS CARACTERÍSTICAS**

Las curvas características de un aerogenerador dan una idea de cómo se comporta éste para unas determinadas condiciones. Para poder representar una curva característica se necesita definir un valor de Cm para cada velocidad angular del rotor. Como el modelo a proyectar es un modelo transitorio, el coeficiente de par instantáneo va a variar de forma periódica entre unos valores máximos y mínimos a lo largo de cada vuelta del rotor repitiéndose así en cada ciclo. El objetivo es obtener el valor medio de Cm para cada velocidad angular del eje del rotor y representarlo en función de TSR. La evolución de Cm y Cp con respecto a TSR permitirá definir el rango de operación del aerogenerador (TSR/ $\mathcal{C}m > 0$ ) y permitirá obtener el punto de diseño del aerogenerador que será aquel valor de Cp que para una determinada velocidad de giro del eje se obtiene un rendimiento máximo. El valor de Cp resulta de multiplicar el coeficiente de par por TSR.

En la figura 2.8 se ha representado la variación de Cm para una vuelta completa del rotor en las condiciones de diseño:

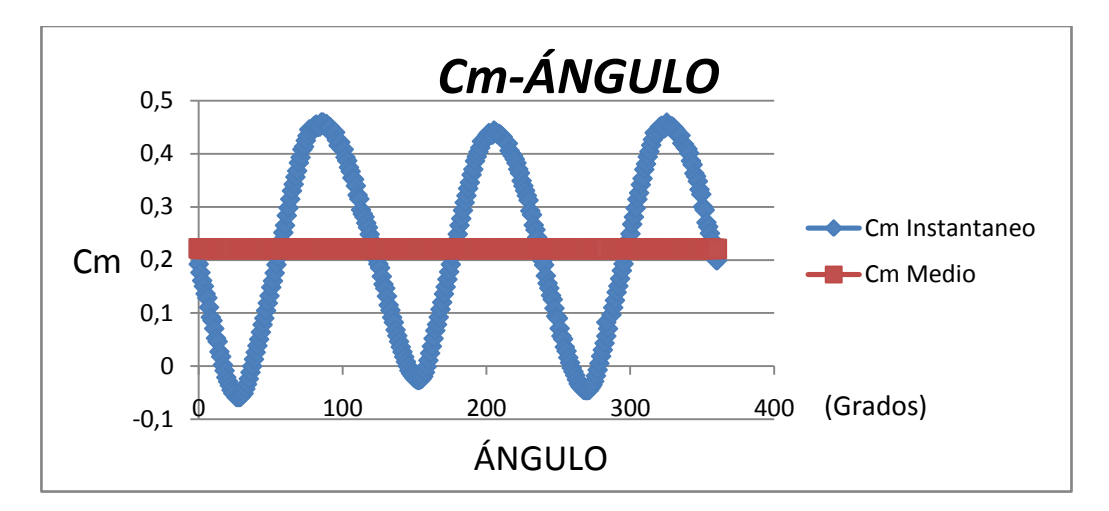

*Fig. 2.8: Representación de la variación del coeficiente de par en función del ángulo en una vuelta completa para una velocidad angular del rotor de 100 rad/s.*

La periodicidad del coeficiente de par genera unas posiciones favorables para unos ángulos aproximadamente de 60, 180 y 300 grados donde se alcanzan los valores máximos. Por el contrario, las posiciones desfavorables se encuentran para los ángulos de 0, 120 y 240 grados. El patrón de flujo se va a estudiar en estas seis posiciones características que completan una vuelta.

Se comprueba en la figura 2.8 que en las condiciones de diseño, todos los valores de Cm son valores positivos garantizando que el aerogenerador se mueve por efecto del viento y no por inercia.

Por otra parte, el coeficiente de potencia nos da una idea de la cantidad de energía cinética que extrae el aerogenerador del viento, por eso se suele trabajar más con este tipo de curvas desde el punto de vista de la generación eléctrica. El máximo rendimiento del aerogenerador se obtiene donde el valor de Cp se hace máximo obteniéndose así el punto de diseño donde queremos que funcione nuestro aerogenerador.

En las figuras 2.9 y 2.10 se muestran las curvas características del perfil NACA 0015 de estudio en las que se representan cómo varían Cm y Cp frente a TSR para los distintos modelos de turbulencia.

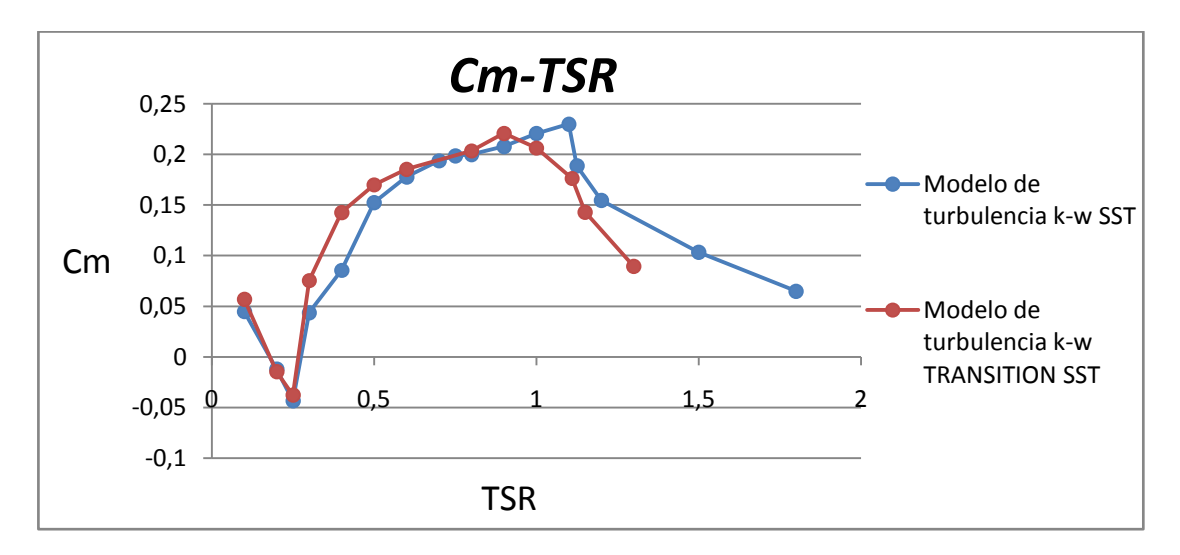

*Fig. 2.9: Representación del coeficiente de par frente a TSR para un NACA 0015, σ=1.07, Pitch=-6ᵒ y distintos modelos de turbulencia.*

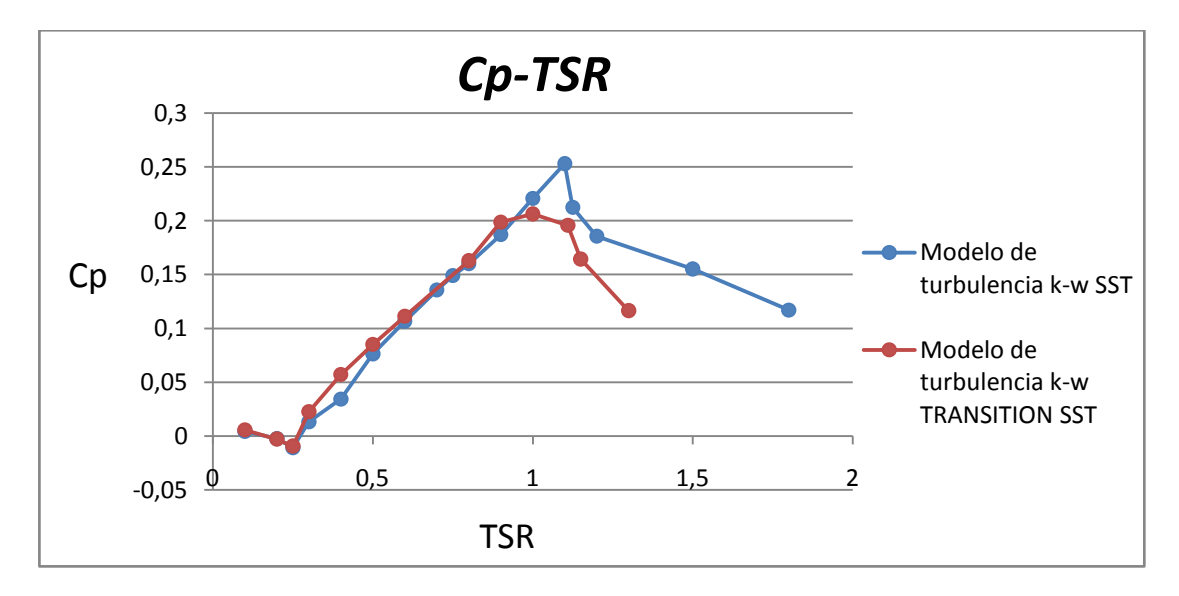

*Fig. 2.10: Representación del coeficiente de potencia frente a TSR para un NACA 0015, σ=1.07, Pitch=-6ᵒ y distintos modelos de turbulencia.*

Para el modelo de turbulencia *k-w SST*, Cm toma un valor máximo de 0,23 para un valor de TSR=1.1. En contra, para el modelo *k-w TRANSITION SST*, el valor máximo de Cm equivale a 0.22 para un valor de TSR=0.9. Podemos concluir que para ambos modelos de turbulencia el aerogenerador trabaja en condiciones similares cerca de los puntos de máximo rendimiento.

Sin embargo, el rango de utilización del aerogenerador para el modelo *k-w TRANSITION SST* es algo menor que para el modelo *k-w SST*. A mayores velocidades de rotación del eje del rotor ya no es el viento el que mueve el aerogenerador, si no al revés.

Los problemas para este modelo de aerogenerador aparecen para valores pequeños de TSR donde el valor de Cm se vuelve negativo, lo que supone que para este modelo concreto de aerogenerador se va a necesitar un sistema adicional de arranque.

En cuanto al coeficiente de potencia, en la figura 2.10 vemos que el punto de mayor Cp para el modelo *k-w SST* equivale a un valor de 0.25 para un valor de TSR=1.1. Este valor de Cp implica que el 25 % de la energía total que tiene el viento se transforma en energía en el eje. El punto de diseño para el modelo *k-w TRANSITION SST* se consigue para un valor de TSR=1 con un Cp=0.20, suponiendo una reducción de potencia de un 20% con respecto al modelo *k-w SST*. Lo lógico es que para este modelo de aerogenerador se trabaje con velocidades entorno a [90-120] radianes por segundo que es el rango donde se observa un pico de valores de Cp de máximo rendimiento.

Podemos concluir que para el modelo *k-w TRANSITION SST,* el punto de diseño se obtiene para unos valores menores de Cp y TSR que para el modelo *k-w SST.* Otro aspecto que se ha tenido en cuenta a la hora de la construcción de las curvas características del perfil NACA0015 es que a bajos valores de TSR, la periodicidad de Cm no es tan evidente como para valores de TSR elevados.

En la siguiente tabla se muestran el valor del número de Reynolds definido según la expresión 2.11, para las diferentes velocidades de rotación del rotor:

$$
Re = \frac{\rho \cdot (\omega \cdot R) \cdot D}{\mu} \tag{2.11}
$$

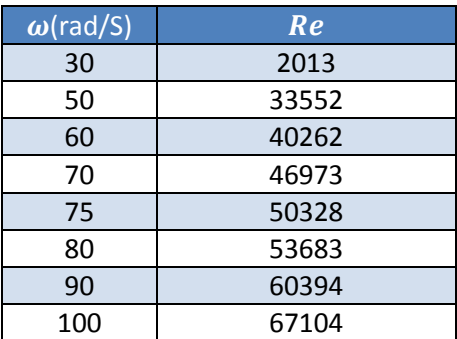

*Tabla 2.5: Valores del número de Reynolds para las distintas velocidades del rotor.*

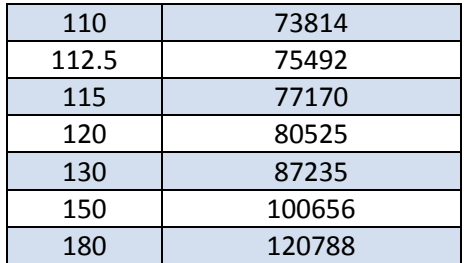

A pesar de que el número de Reynolds es bajo para los primeros valores de velocidad angular del rotor, se considera que el flujo es turbulento puesto que las corrientes de aire incidentes cerca de los contornos del álabe, generan flujos turbulentos que hacen que se desprenda la capa límite.

En la siguiente tabla se muestran los valores de los parámetros para la construcción de las curvas características del perfil NACA 0015:

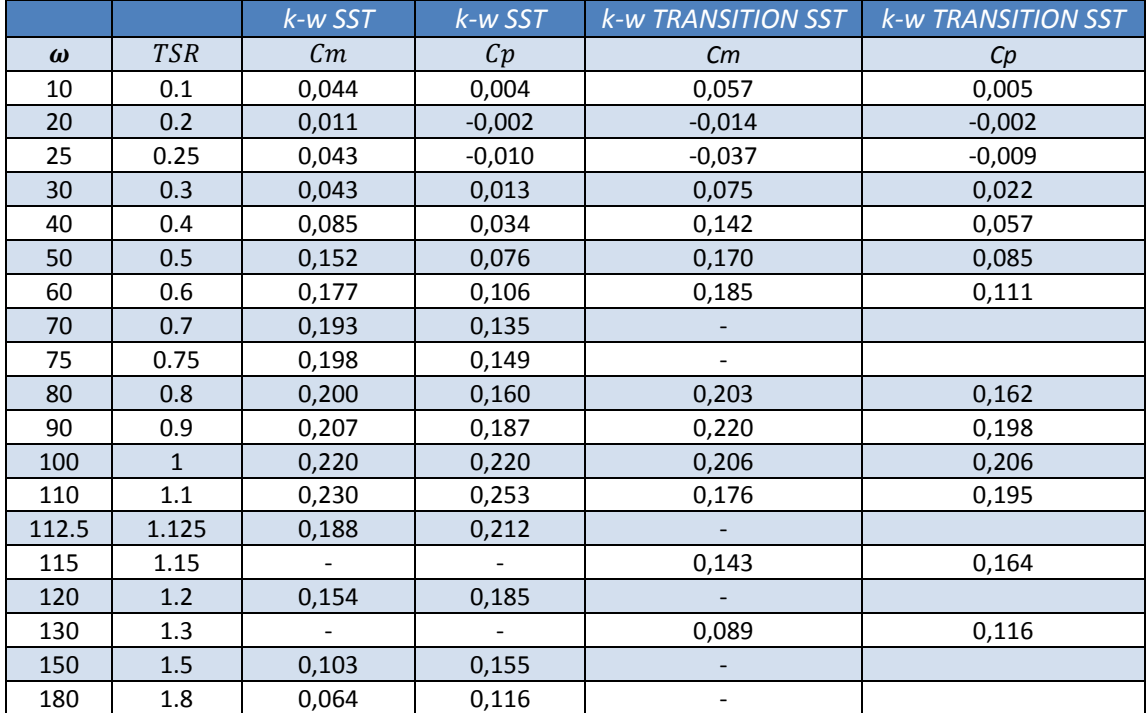

#### *Tabla 2.6: Parámetros para la construcción de las curvas características.*

# **2.5. VALIDEZ DE LOS RESULTADOS**

Para el modelo numérico de estudio se ha demostrado que usando un modelo de turbulencia *k-w TRANSITION SST*, el valor de Cp disminuye en el punto de máximo rendimiento y se alcanza en un valor menor de TSR que para modelo de turbulencia *k-w SST*. Además, este resultado coincide con el obtenido por [Lanzafame-2014] para el mismo modelo de perfil NACA 0015. Sin embargo, aunque el ángulo de Pitch es igual a menos 6 grados para ambos modelos, el resultado no se pude validar puesto que los grados de solidez con los que se trabaja son diferentes. El modelo de [Lanzafame-2014] trabaja con un grado de solidez de 0.48 frente al grado de solidez de 1.07 del modelo de estudio.

Aunque el modelo numérico de estudio no sea ha validado con ninguna base científica, se puede considerar que las tendencias que se han obtenido en las curvas características son las correctas si la periodicidad en el valor de Cm para el rango de funcionamiento del aerogenerador puede considerarse aceptable. Los resultados arrojados por el programa Fluent®v.6.3.26 aseguran esa periodicidad para el modelo numérico de estudio.

En la figura 2.11 se muestra el modelo numérico de [Lanzafame-2014] para el perfil NACA 0015 y grado de solidez 0.48. Se comparan los modelos de de turbulencia *kw TRANSITION SST* y *k-w SST* con la curva obtenida experimentalmente que mejor ajusta el comportamiento del aerogenerador.

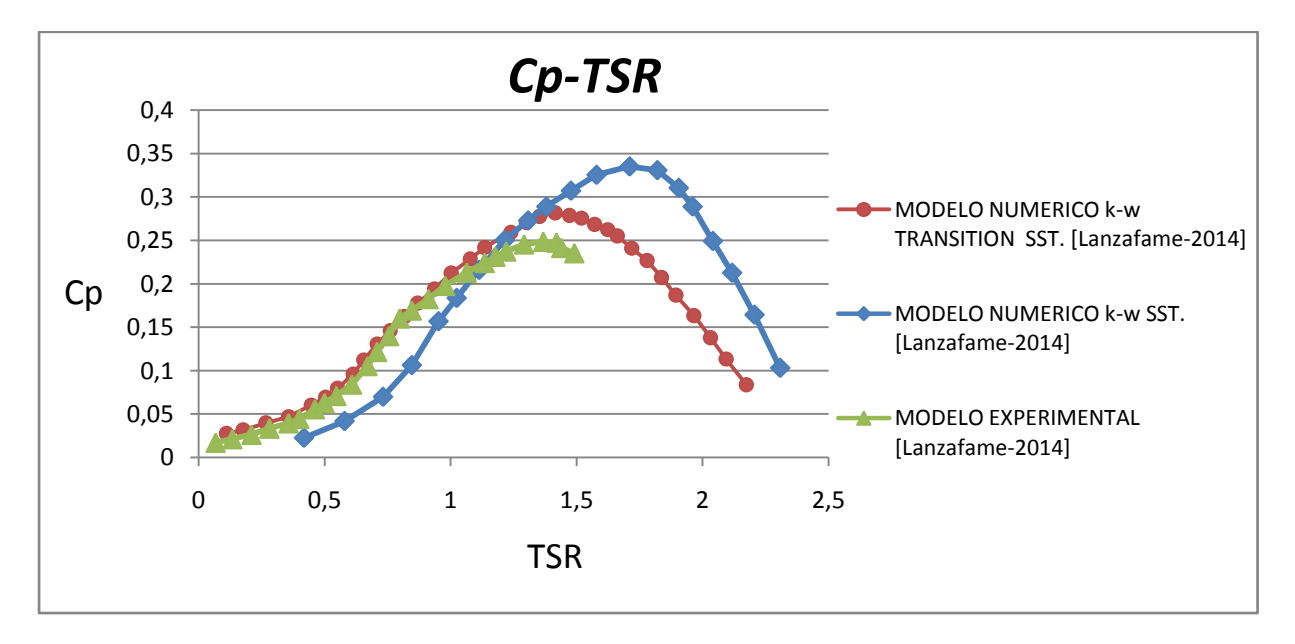

*Fig. 2.11: Representación de la curva característica Cp-TSR del perfil NACA 0015 de [Lanzafame-2014] con grado de solidez de 0.48 y distintos modelos de turbulencia.*

Los estudios de [Lanzafame-2013] y [Lanzafame-2014] demostraron una mejor tendencia en Cp para el modelo *k-w TRANSITION SST* que para el *k-w SST* con una sobreestimación entre el 6 y el 8% con respecto al modelo experimental para el valor de Cp, lo que demuestra las mejores capacidades del modelo *k-w TRANSITION SST* para predecir tendencias. En las secciones posteriores se utilizará el modelo *k-w TRANSITION SST* para caracterizar el patrón de flujo del modelo numérico de estudio de este proyecto.

# **CAPÍTULO 3. PATRÓN DE FLUJO EN CONDICIONES DE DISEÑO**

En este capítulo se analizará el patrón de flujo en transición para los perfiles NACA 0015 del modelo numérico de estudio. El patrón de flujo se analizará para dos instantes de tiempo; uno donde se alcanza el valor máximo del coeficiente de potencia, y otro donde el coeficiente de potencia se hace mínimo. Estas dos posiciones coinciden con las posiciones favorables y desfavorables respectivamente, señalando que la posición favorable es cuando los álabes se posicionan en 60, 180 y 300 grados. Por el contrario, las posiciones desfavorables corresponden con la posición de los álabes en 0, 120 y 240 grados. Para cada instante de tiempo, existe una cara del álabe que se caracteriza por un máximo de presión o mínimo de velocidad. Esta cara se identificará como intradós. Por el contrario, la cara opuesta del perfil para esa posición se identificará como extradós.

El patrón de flujo se analizará con el fin de saber dónde se encuentran las zonas más conflictivas del perfil desde el punto de vista de la generación de torbellinos por un gradiente adverso de presiones. Los torbellinos que se generan en el seno del fluido, están asociados a altas velocidades de giro y se caracterizan por la variable vorticidad, que da una idea de la velocidad con la que está girando el fluido como sólido rígido. El análisis del patrón de flujo se hará en las condiciones de diseño (TSR=100) y quedará completamente definido con la representación gráfica de los contornos de presiones, velocidades y turbulencia para todo el dominio computacional a través del comando *display contours* que ofrece Fluent®v.6.3.26. Por último se analizará cómo se va modificando el fenómeno de estela aguas abajo del aerogenerador. En todos los contornos se ha utilizado el mismo rango de escala de colores para facilitar la comparación de los resultados.

# **3.1. PERFILES DE PRESIÓN EN LAS CARAS INTERIOR Y EXTERIOR DEL ÁLABE.**

En la figura 3.1 se muestra la distribución de presiones para las posiciones del perfil donde se tiene un mínimo valor de coeficiente de potencia. Estas posiciones desfavorables corresponden con la posición de los alabes en 0, 120 y 240 grados.

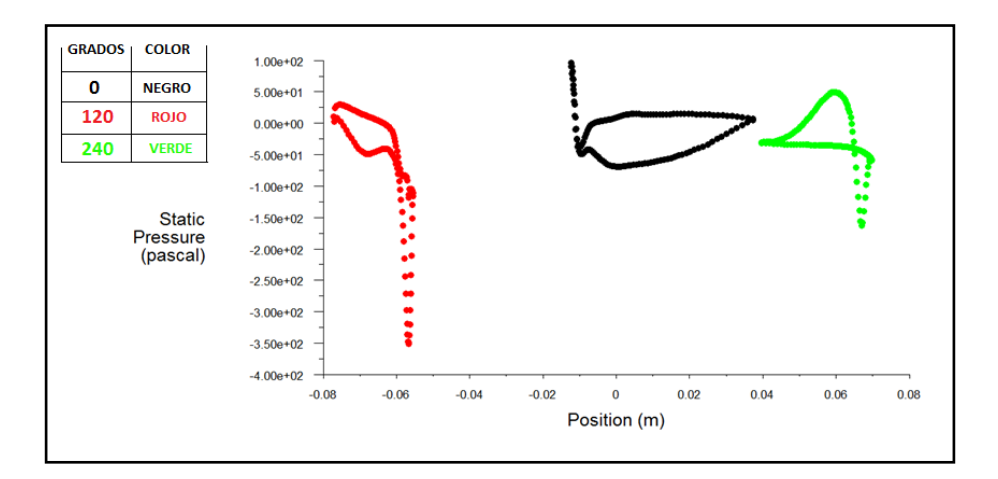

*Fig. 3.1: Distribución de la presión [Pa] en las posiciones desfavorables para el perfil NACA0015, σ=1.07, Pitch=-6ᵒ y w=100 rad/s.*

En la posición de 0 grados (caracterizada por valores positivos y negativos de la coordenada x), la presión se distribuye de manera uniforme a lo largo de todo el contorno del álabe (como se observa en la figura 3.3). La presión en la cara externa es ligeramente más alta que en la interna y por tanto los efectos de torbellinos apenas van a tener relevancia en esta posición. Sin embargo, en la posición de 120 grados (posiciones de la coordenada x negativa), sí se evidencia un gran salto de presión propicio para generar un torbellino de gran vorticidad en el extremo del álabe (como se observa en la figura 3.3). En la posición de 240 grados (posiciones de la coordenada x positiva), aunque el salto de presión es de menor magnitud, existirá un torbellino de menor vorticidad.

En la figura 3.2 se muestran las posiciones favorables del perfil donde se tiene un valor máximo de coeficiente de potencia. Estas posiciones de los álabes corresponden a los ángulos de 60, 180 y 300 grados.

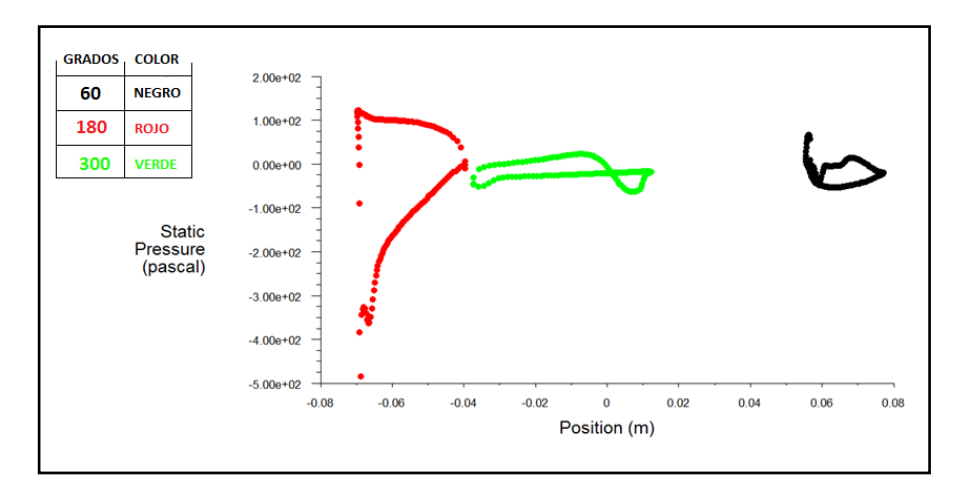

*Fig. 3.2: Distribución de la presión en las posiciones favorables para el perfil NACA0015, σ=1.07, Pitch=-6ᵒ y w=100 rad/s.*

Se evidencia en la figura 3.2 que la posición más conflictiva es cuando el álabe se posiciona en 180 grados. Los gradientes de presión en las posiciones de 60 y 300 grados son de menor magnitud.

## **3.2 CONTORNOS DE PRESIÓN**

Si se compara los resultados obtenidos anteriormente con las figuras 3.3 y 3.4 se confirma que para las posiciones de 0 y 300 grados la capa límite va adherida al perfil y no se desprende apenas, por lo que no contribuye de manera relevante a la formación de la estela.

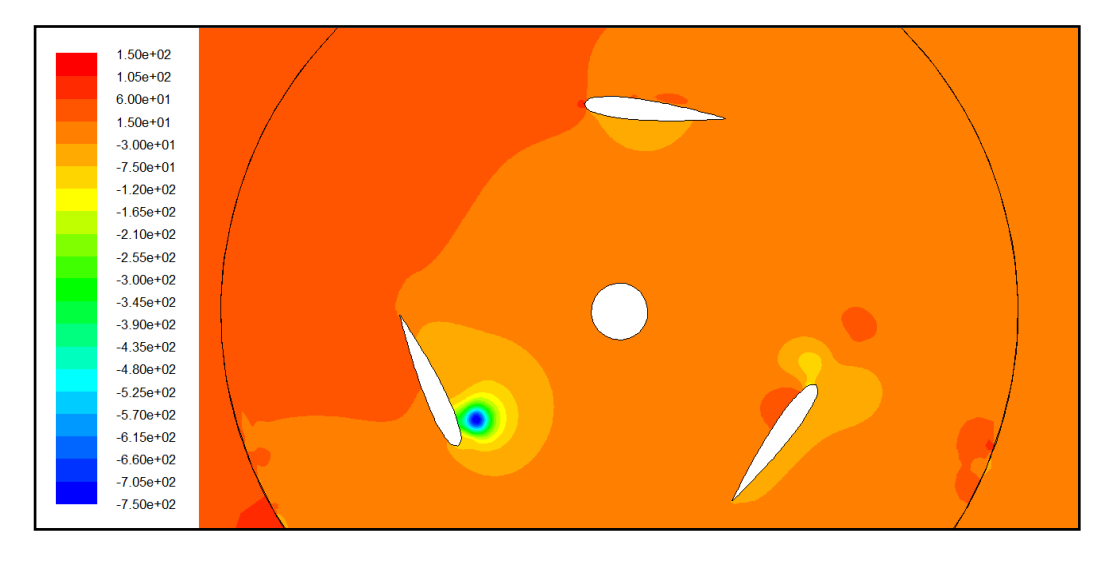

*Fig. 3.3: Contornos de presión [Pa] en las posiciones desfavorables para el perfil NACA0015, σ=1.07, Pitch=-6ᵒ y w=100 rad/s.*

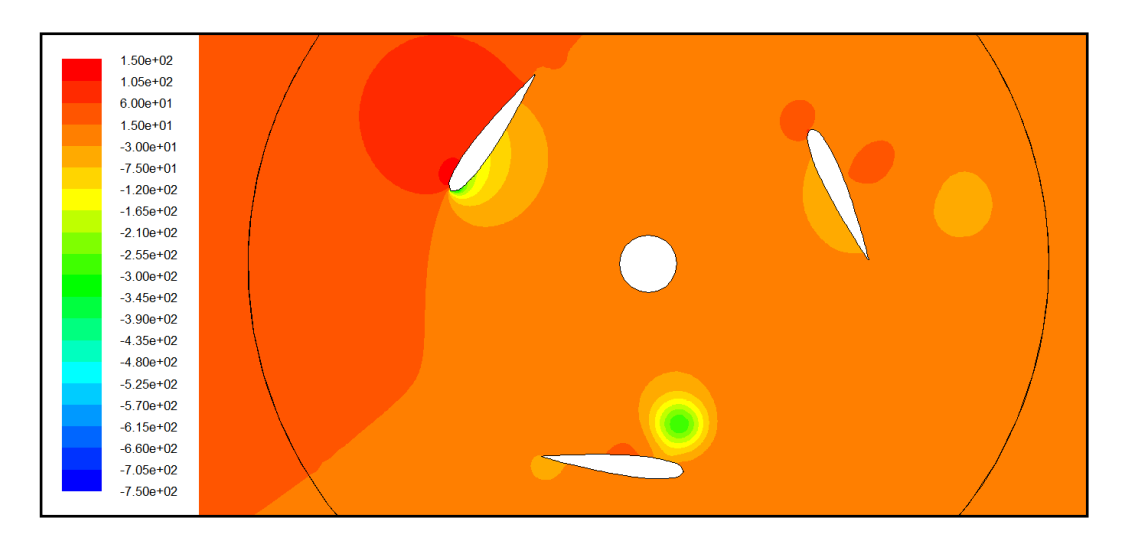

*Fig. 3.4: Contornos de presión [Pa] en las posiciones favorables para el perfil NACA0015, σ=1.07, Pitch=-6ᵒ y w=100 rad/s.*

A partir de los 60 grados, según va girando el rotor, se empieza a crear un torbellino cuyo núcleo presenta un valor mínimo de presión o máximo de vorticidad. El torbellino alcanza su mayor tamaño a los 120 grados. Estos torbellinos que comienzan a desaparecer aproximadamente para los 240 grados, van a dejar una estela de torbellinos más pequeños aguas abajo del aerogenerador que irán desapareciendo conforme vaya aumentando la presión. Este es un aspecto importante a considerar si se pretende instalar una granja de aerogeneradores ya que la turbina aguas abajo debe recibir una flujo lo más uniforme posible.

En la tabla 3.1 se resumen las zonas correspondientes al extradós e intradós a lo largo de las 6 posiciones características:

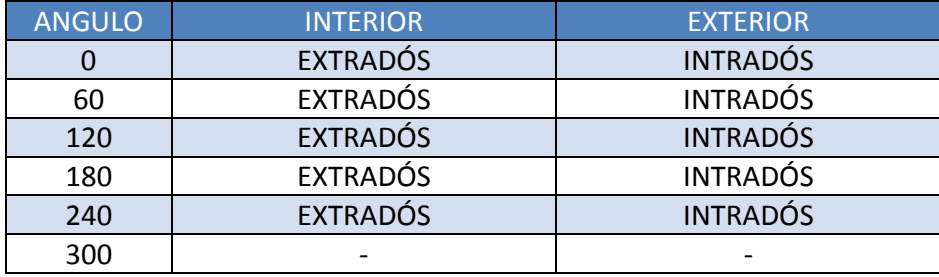

*Tabla 3.1: Zonas correspondientes al intradós y extradós en función de la posición.*

# **3.3. VECTORES DE VELOCIDAD**

Para visualizar cómo se distribuye el campo fluido en el entorno de los álabes se realiza un estudio basado en vectores de velocidad cuyas direcciones coinciden con la dirección del flujo. El color de cada vector representa el módulo de la velocidad en cada punto.

La gama de colores varía desde el color rojo que corresponde a la máxima velocidad del fluido equivalente a 30 metros por segundo, hasta el color azul oscuro que corresponden a puntos de remanso donde la velocidad del fluido es prácticamente nula.

Para ver de una forma más clara el flujo en los perfiles se ha hecho un zoom a cada posición característica del perfil ocupando una posición acimutal cada 60º desde 0º hasta 300º. Estos contornos permiten identificar la zona de desprendimiento de la capa límite generando flujos secundarios que consumen energía y minimizan las prestaciones de la turbina. Estos efectos son inevitables, pero la elección de un perfil y los parámetros como la solidez pueden ayudar a minimizar los efectos negativos.

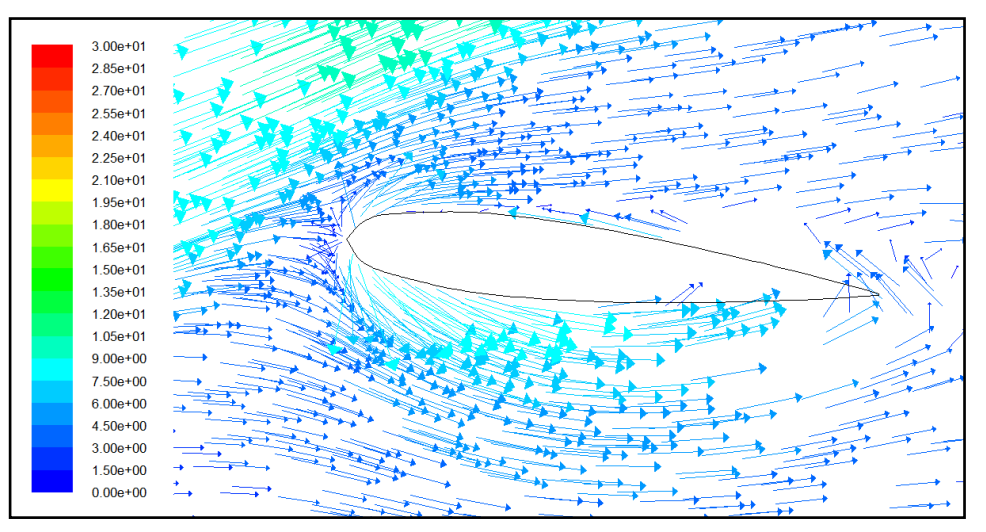

*[a]*

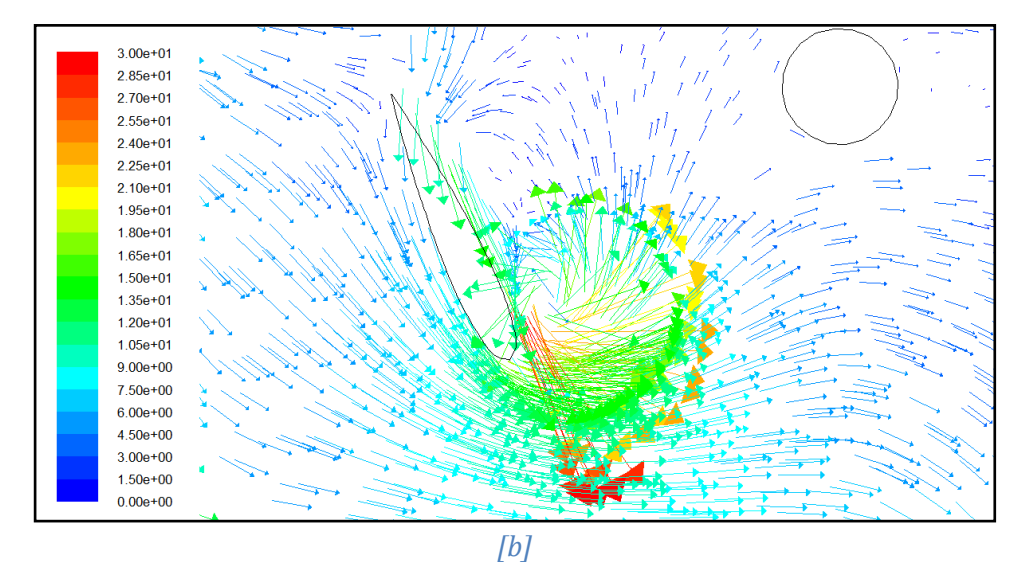

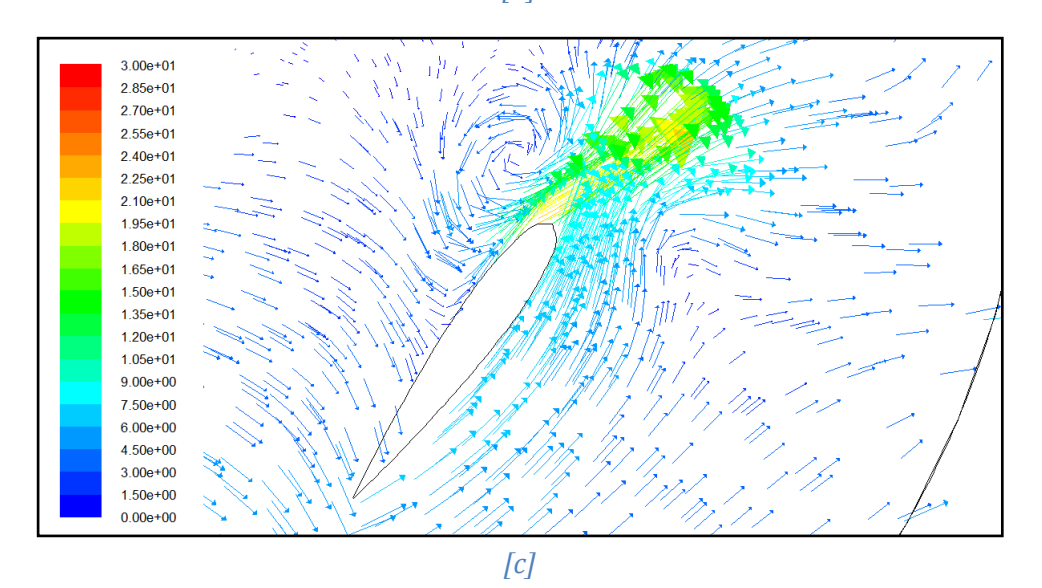

*Fig. 3.5: Contornos de velocidad [m/s] en las posiciones desfavorables para el perfil NACA0015, σ=1.07, Pitch=-6ᵒ y w=100 rad/s. [a] =0*° *[b] =120*° *[c] =240*°*.*

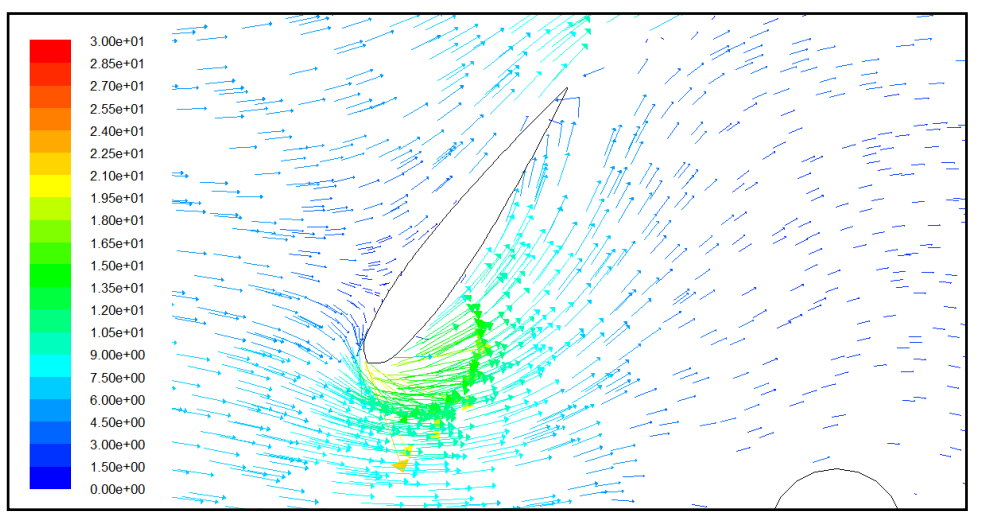

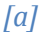

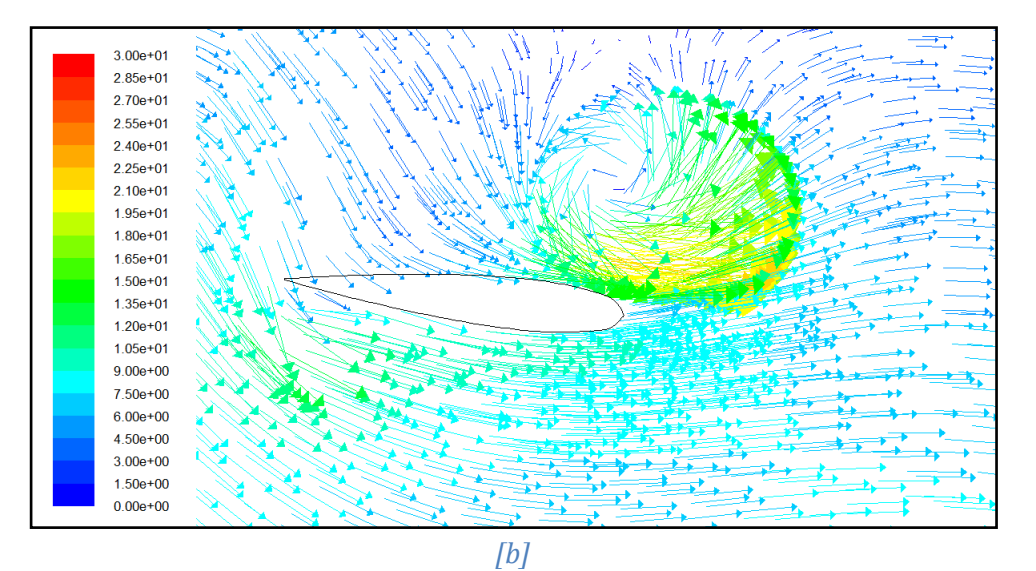

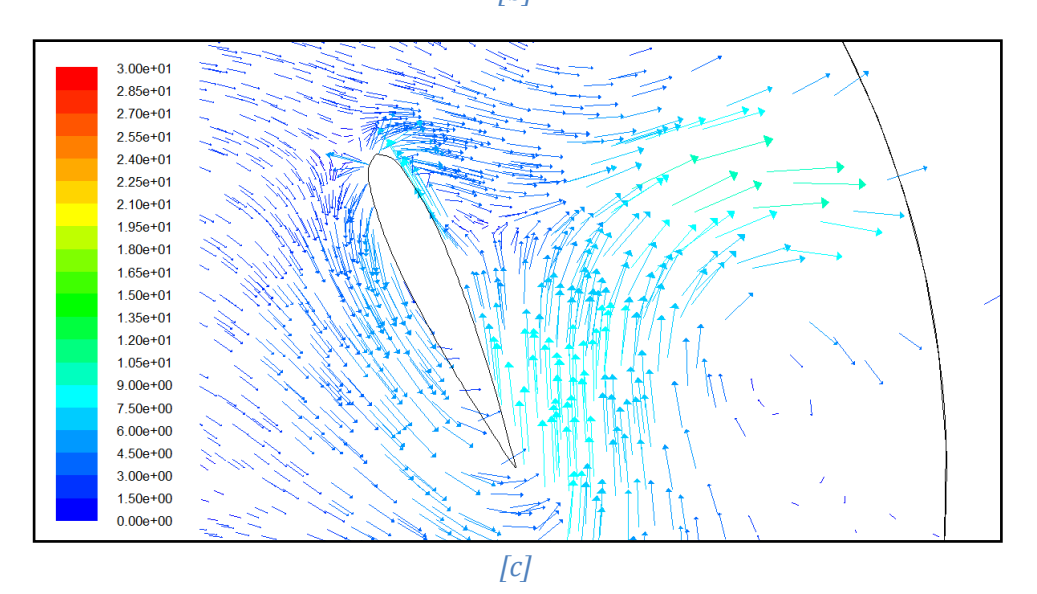

*Fig. 3.6: Contornos de velocidad [m/s] en las posiciones favorables para el perfil NACA0015, σ=1.07, Pitch=-6ᵒ y w=100 rad/s. [a] =60*° *[b] =180*° *[c] =300*°*.*

La posición más desfavorable coincide para el ángulo de 120 grados visualizada en la figura 3.5 donde el color rojo de los vectores velocidad justifica el torbellino de mayor vorticidad. Este torbellino es el que más contribuye a la formación de estela aguas abajo del aerogenerador. Para 0 grados se crean puntos de remanso en el borde de ataque del perfil. La posición desfavorable de 240 grados muestra que los vectores de velocidad del fluido del perfil van en contra de la dirección de rotación del rotor frenando el movimiento de rotación.

En la figura 3.6 se observa que en las posiciones favorables de 60 y 180 grados, los vectores de velocidad van conforme al movimiento del álabe, favoreciendo al par del rotor. En la posición de 300 grados se crean puntos de remanso en el borde de ataque del perfil al igual que para 0 grados. Dicho esto, queda en consonancia con lo descrito en el apartado 3.2.

### **3.4. CONTORNOS DE TURBULENCIA**

Uno de los mayores problemas de la aerodinámica es la turbulencia, ya que se hace muy difícil calcular debido a la aleatoriedad de las variables que definen el movimiento del fluido. Además, los modelos de turbulencia funcionan bien lejos de los contornos sólidos, pero presentan malas prestaciones por falta de anisotropía en las zonas próximas a la capa límite. Estas variables que definen las características del flujo, se pueden descomponer en un valor medio y una fluctuación con respecto a él. Por tanto, la velocidad instantánea se puede definir como:

$$
v = V + v'
$$
 (3.1)

Donde V, la variable en mayúscula, es el valor medio temporal de la velocidad y v′ el valor fluctuante. Para medir la intensidad de la turbulencia se utiliza el cociente entre la velocidad fluctuante y el valor medio y se expresa en tanto por ciento:

$$
\epsilon = \frac{v'}{V} \cdot 100\tag{3.2}
$$

Además, k, la energía cinética turbulenta, es la energía contenida en las componentes fluctuantes.

$$
k = \frac{\mathbf{v}' \cdot \mathbf{v}'}{2} \tag{3.3}
$$

#### **3.4.1. CONTORNOS DE INTENSIDAD TURBULENTA**

En las figuras 3.7 y 3.8 se muestran los contornos de intensidad turbulenta para las distintas posiciones características del álabe.

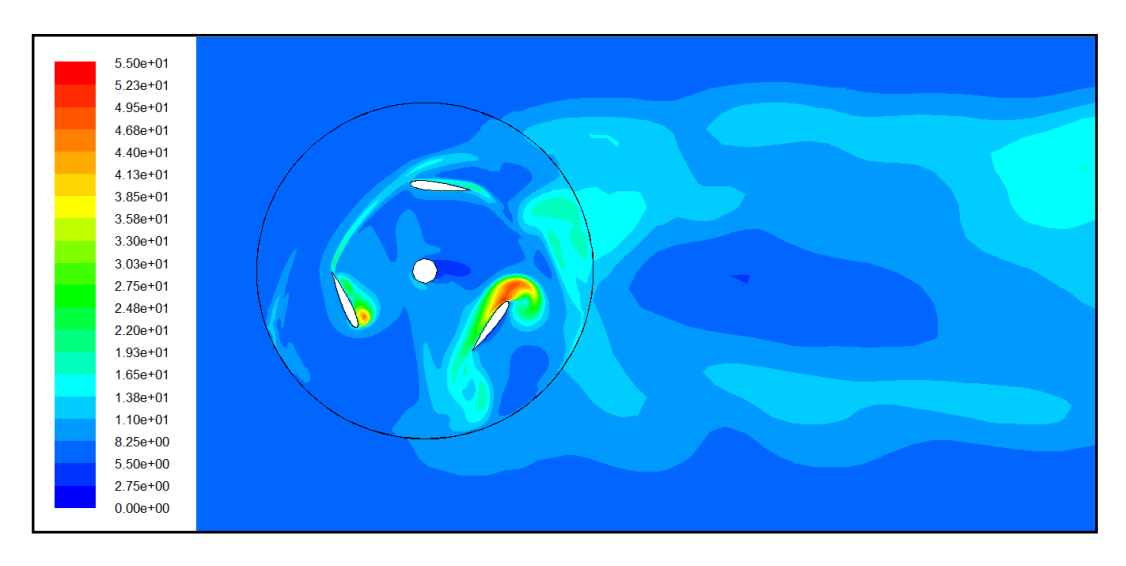

*Fig. 3.7: Contornos de intensidad turbulenta [%] en las posiciones desfavorables para el perfil NACA0015, σ=1.07, Pitch=-6ᵒ y w=110 rad/s.*

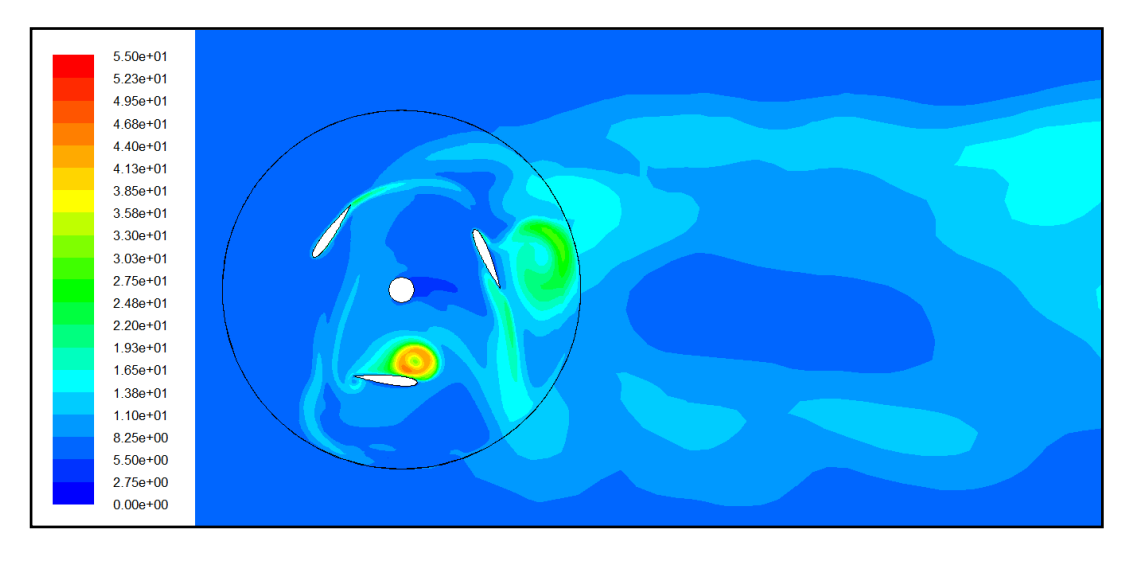

*Fig. 3.8: Contornos de intensidad turbulenta [%] en las posiciones favorables para el perfil NACA0015, σ=1.07, Pitch=-6ᵒ y w=100 rad/s.*

Se puede comprobar cómo en el centro de los torbellinos el flujo es altamente turbulento. Los mayores valores de intensidad turbulenta se asocian con los mayores valores de vorticidad y mínimos de presión.

Por otra parte, se evidencia que el tamaño que se ha elegido para el dominio computacional no es lo suficientemente grade como para saber con certeza dónde

se van han a disipar completamente los torbellinos que se crean en la zona del rotor. En la práctica, se busca espaciar lo suficiente los distintos aerogeneradores para que el campo fluido no entre perturbado en el siguiente grupo de álabes y poder así aprovechar la máxima energía de presión del fluido.

#### **3.4.2. CONTORNOS DE ENERGIA CINÉTICA**

Los torbellinos que se generan en el seno del fluido, son indeseables debido a que roban parte de la energía cinética que lleva el fluido penalizando el rendimiento del aerogenerador. Con los contornos de energía cinética turbulenta se puede ver las regiones del dominio computacional donde el fluido tiene mayor energía para poder producir estos torbellinos.

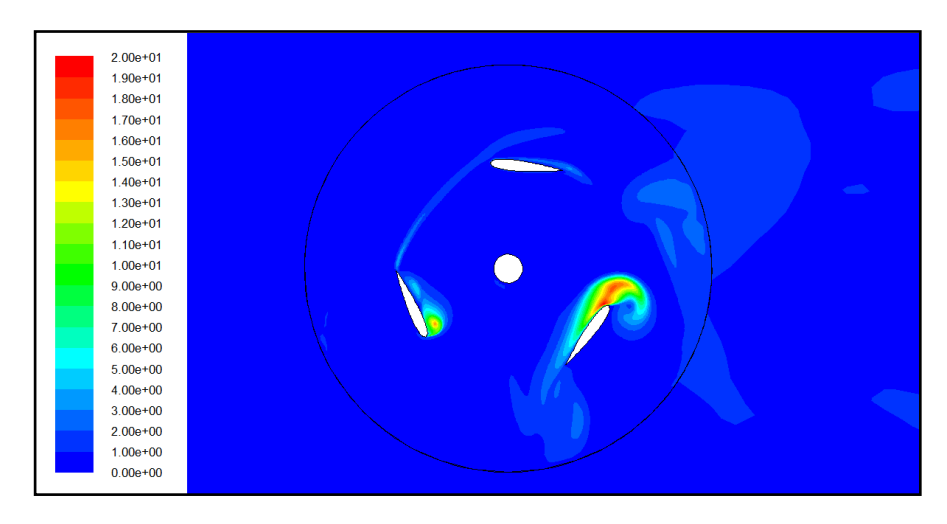

*Fig. 3.9: Contornos de energía cinética turbulenta* [/ ] *en las posiciones favorables para el perfil NACA0015, σ=1.07, Pitch=-6ᵒ y w=100 rad/s.*

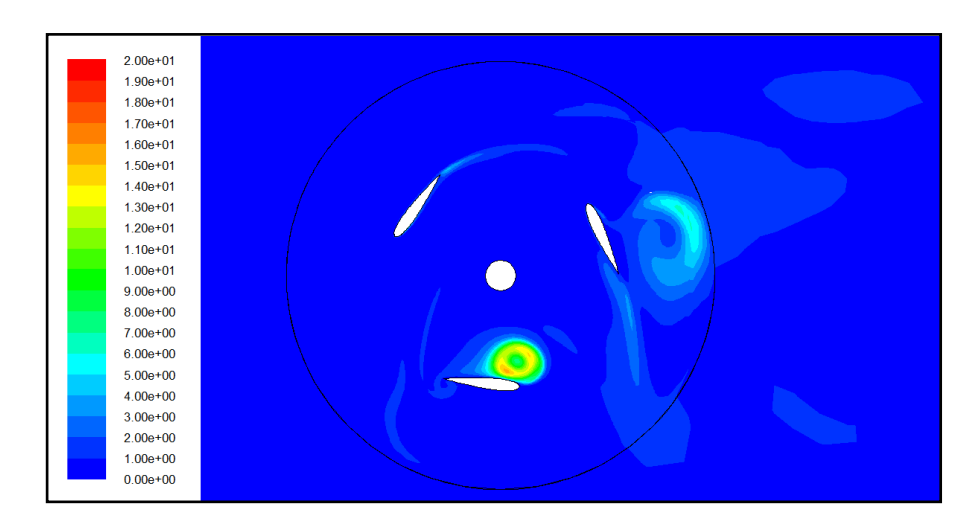

*Fig. 3.10: Contornos de energía cinética turbulenta* [/ ] *en las posiciones favorables para el perfil NACA0015, σ=1.07, Pitch=-6ᵒ y w=100 rad/s.*

Como es lógico, estas zonas corresponden con las regiones de mayor velocidad donde los fenómenos de vorticidad alcanzan los valores máximos.

### **3.5. VALIDACIÓN DE RESULTADOS.**

Se ha demostrado que para el instante de tiempo en el que los álabes se posicionan a 0, 120 y 240 grados, se está obteniendo un mal funcionamiento del rotor por los efectos adversos que producen la existencia de torbellinos de gran vorticidad. Por otra parte, las posiciones favorables de 60, 180 y 300 grados, donde el coeficiente de potencia es máximo, las condiciones de funcionamiento mejoran considerablemente puesto que la capa límite en general va adherida al perfil favoreciendo el giro del rotor. Estos resultados coinciden con la referencia de [Vega-2012] para su estudio de un perfil NACA 0012.

# **CAPÍTULO 4. ESTUDIO PARAMÉTRICO**

En este capítulo se va a estudiar cómo varían las curvas características del modelo numérico de estudio en función de parámetros como el grado de solidez, el ángulo de Pitch o la intensidad turbulenta.

# **4.1. VARIACIÓN DEL GRADO DE SOLIDEZ**

En la figura 4.1 se muestra la comparativa entre el modelo numérico de estudio y el modelo numérico obtenido por [Lanzafame-2014] para distintos grados de solidez. El estudio comparativo se hace con un grado de solidez de 1.07 para el modelo de estudio frente a un grado de solidez de 0.48 para el modelo de [Lanzafame-2014].

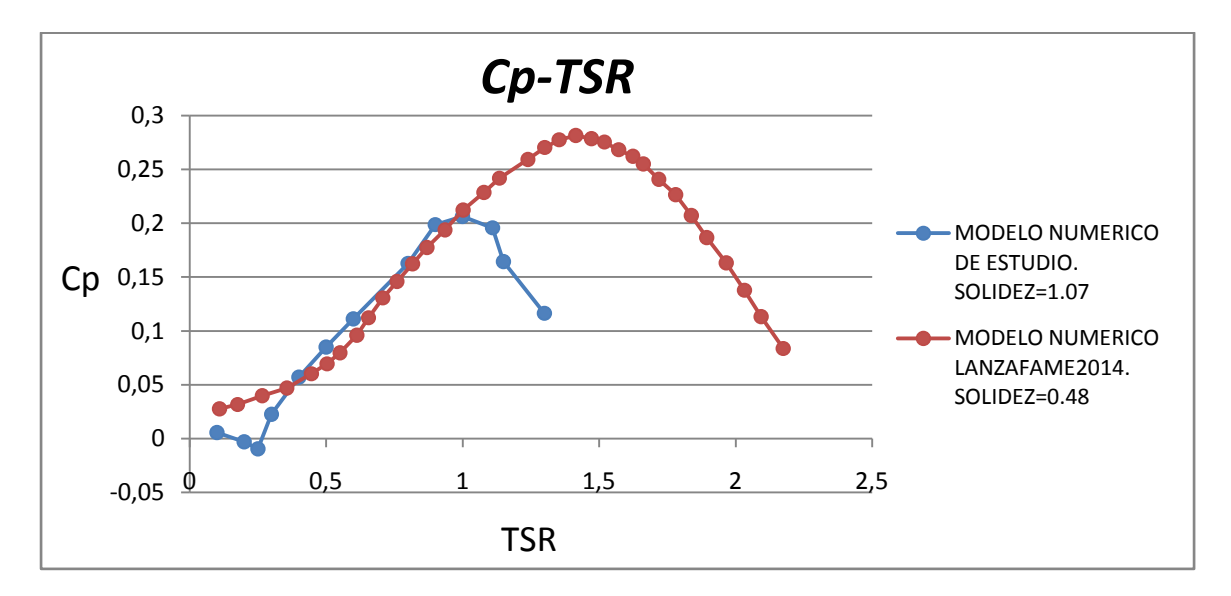

*Fig. 4.1: Representación del coeficiente de potencia frente a TSR para un NACA 0015, Pitch=-6ᵒ y diferentes valores de solidez.*

Se observa en la figura 4.1 que, el estudio numérico de [Lanzafame-2014], muestra una tendencia similar con respecto al modelo numérico de estudio para los primeros valores de TSR. Sin embargo, el modelo de [Lanzafame-2015], encuentra un máximo para el punto de diseño entorno a un valor de TSR=1.4, lejos del punto de diseño del modelo de estudio con TSR=1 y predice un valor de Cp de un 23% mayor. También se puede comprobar que el rango de utilización para el modelo numérico de [Lanzafame-2014] es mayor con valores de TSR entre [0.1-2.5] frente a valores de TSR entre [0.3-1.4] para el modelo numérico de estudio.

Estos resultados coinciden con la referencia de [Esteban-2014] de que a medida que el grado de solidez aumenta, el rango de utilización del aerogenerador va

disminuyendo. Además el punto de mayor rendimiento se encuentra a velocidades de TSR menores y se consiguen valores de Cm y Cp menores.

En la tabla 4.1 se resumen los parámetros de funcionamiento para los dos grados de solidez estudiados.

*Tabla 4.1: Parámetros de funcionamiento para los distintos grados de solidez del modelo numérico de estudio.*

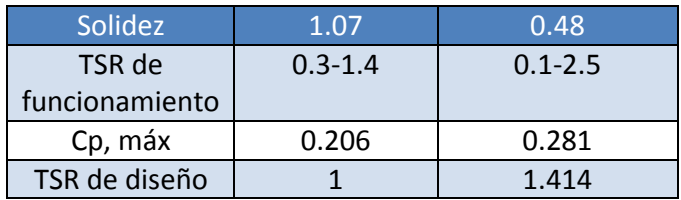

# **4.2. INFLUENCIA DEL ÁNGULO DE PITCH**

En este apartado se va a estudiar qué influencia tiene el variar el ángulo de Pitch en el valor del coeficiente de potencia para el perfil NACA 0015 modelado.

[Regidor-2014] estudió la influencia de variar el ángulo de Pitch para el mismo modelo de perfil NACA 0015 y grado de solidez de 1.07. Los ángulos de Pitch utilizados fueron 0, menos 6 y menos 10 grados obteniendo un mejor resultado para un ángulo de Pitch de menos 6 grados como se muestra en la figura 4.2.

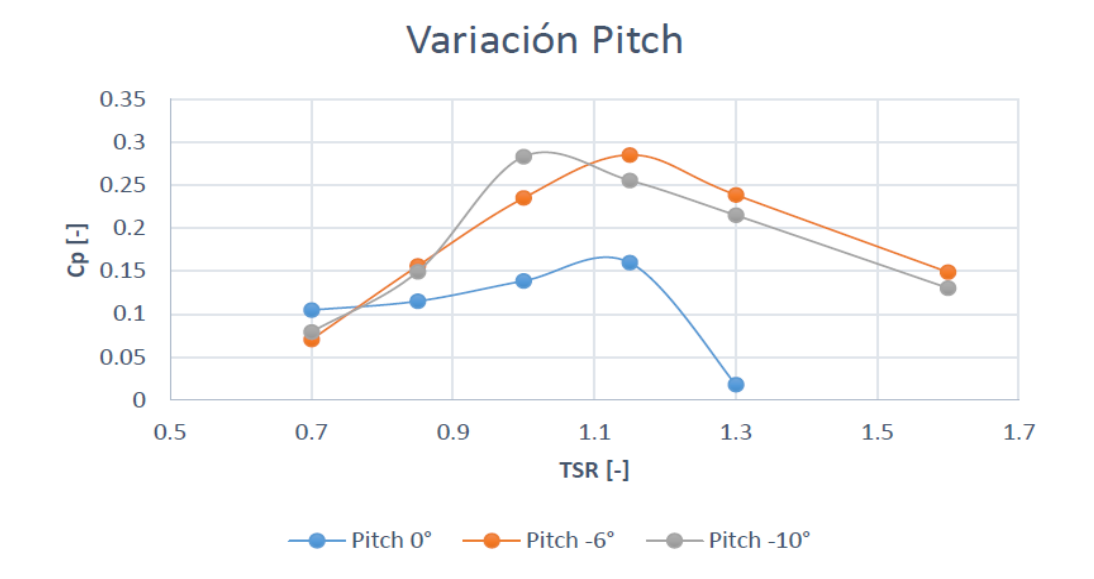

*Fig. 4.2: Representación del coeficiente de potencia frente a TSR para un NACA 0015, σ=1.07 y diferentes ángulos de Pitch. [Regidor-2014].*

Basándose en el estudio de [Regidor-2014] se analizará un ángulo de Pitch de menos 10 grados para el perfil modelado en contraposición del ángulo de menos 6 grados utilizado en las secciones previas. Se descarta el ángulo de 0 grados por el mal resultado obtenido por [Regidor-2014] para este ángulo.

La malla que se ha empleado para modelar el campo fluido del modelo numérico de estudio de menos 10 grados tiene aproximadamente el mismo número de celdas que para el modelo de menos 6 grados para evitar posibles desviaciones en el resultado.

## **4.2.1. COMPARACIÓN DE LAS CURVAS CARACTERÍSTICAS EN CONDICIONES DE DISEÑO**

La figura 4.3 representa la variación del coeficiente de potencia en función de TSR para los valores de Pitch del modelo numérico modelado.

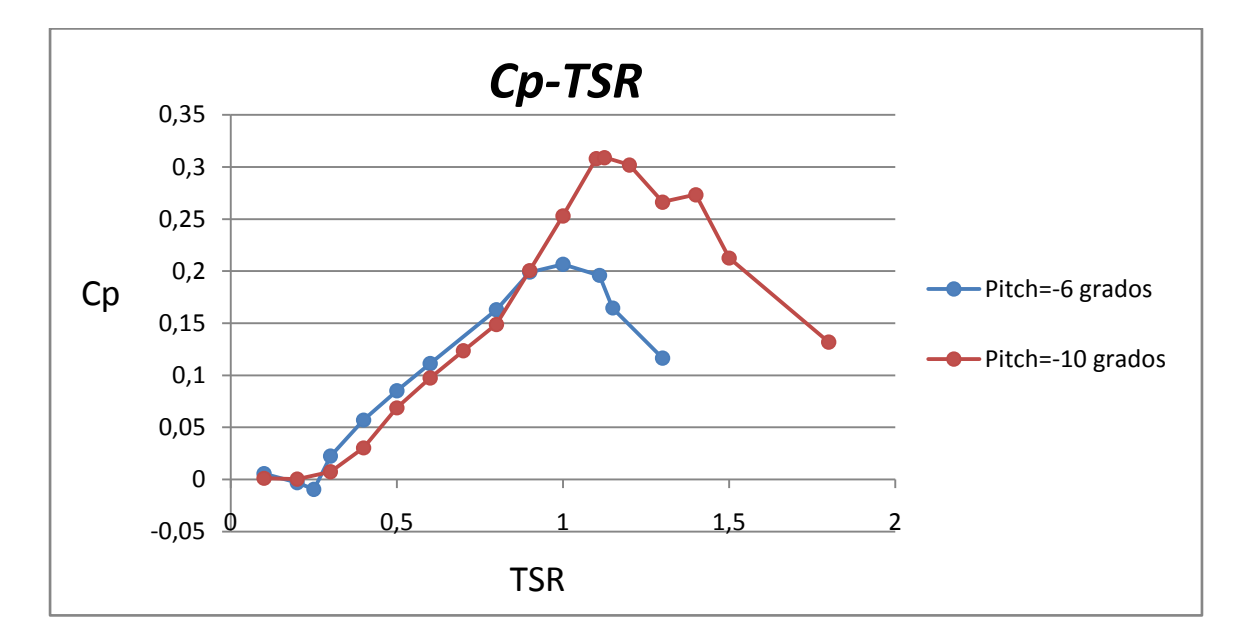

*Fig. 4.3: Representación del coeficiente de potencia frente a TSR para un NACA 0015, σ=1.07 y diferentes ángulos de Pitch.*

Se puede comprobar en la figura 4.3 que la curva característica del modelo numérico de estudio para Pitch=-10 grados presenta un mejor funcionamiento que para Pitch=-6 grados. Las condiciones de diseño para el modelo de Pitch=-6 grados se alcanza en valores de TSR=1. Para el modelo de Pitch=-10 grados, el punto de máximo rendimiento aparece para una TSR=1.125 y el coeficiente de potencia a aumentado en un 33%. Además, el rango de utilización para el modelo con Pitch=- 10 grados, aumenta y no presenta la zona inestable a valores bajos de velocidad angular del rotor como le ocurre al modelo de Pitch=-6 grados.

En la tabla 4.2 se resumen los parámetros de funcionamiento para los dos ángulos de Pitch estudiados.

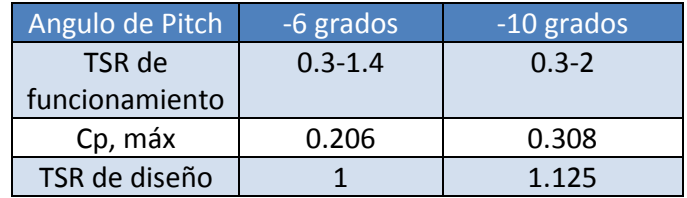

*Tabla 4.2: Parámetros de funcionamiento para los distintos ángulos de Pitch del modelo numérico de estudio*

Este resultado se contrapone al estudio obtenido por [Regidor-2014] debido a la diferencia entre los modelos de turbulencia utilizados. [Regidor-2014] utilizó el modelo de turbulencia *k-ε Realizable* de una sola ecuación, mientras que el modelo numérico de estudio se basó en un modelo *k-w TRANSITION SST* de cuatro ecuaciones que tiene en cuenta la transición entre régimen laminar y turbulento. El tipo de flujo con el que se trabaja se asemeja más al modelo de turbulencia *k-w TRANSITION SST* puesto que ya se demostró en el capítulo 2, que para las condiciones de contorno impuestas para el mismo modelo numérico, el flujo se encuentra en un estado de transición de laminar a turbulento. Además, se cuenta con una periodicidad muy aceptable para los valores de Cm instantáneos obtenidos a lo largo de 4 vueltas, por lo que se puede suponer que los resultados arrojados por Fluent®v.6.3.26 son válidos para el modelo numérico de estudio.

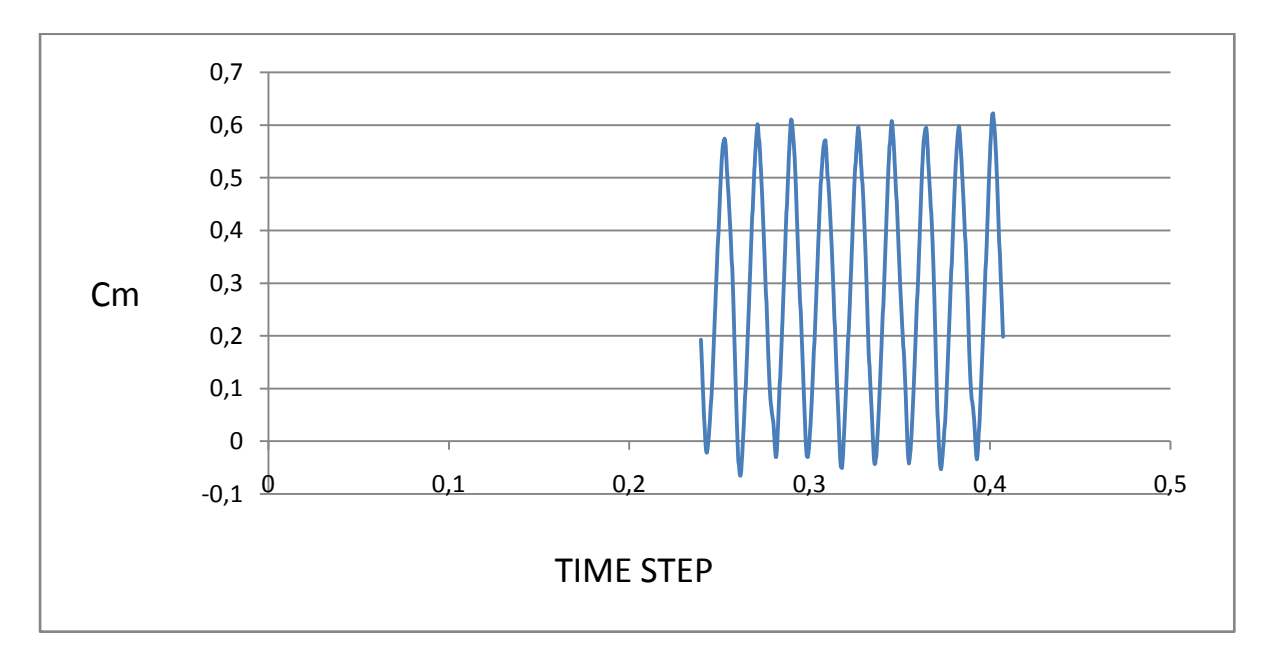

*Fig. 4.4: Periodicidad de Cm para un NACA 0015, σ=1.07, Pitch=-10ᵒ y w=112.5 rad/s.* 

#### **4.2.2. CONTORNOS DE PRESIÓN**

En los contornos de presión mostrados en las figuras 4.5 y 4.6 se evidencia el resultado de modificar el ángulo de ataque del perfil. Las dos imágenes están realizadas para las condiciones de diseño y en el mismo instante de tiempo que coincide con las posiciones desfavorables de los perfiles. Las escalas de color se conservan para permitir la comparación de contornos.

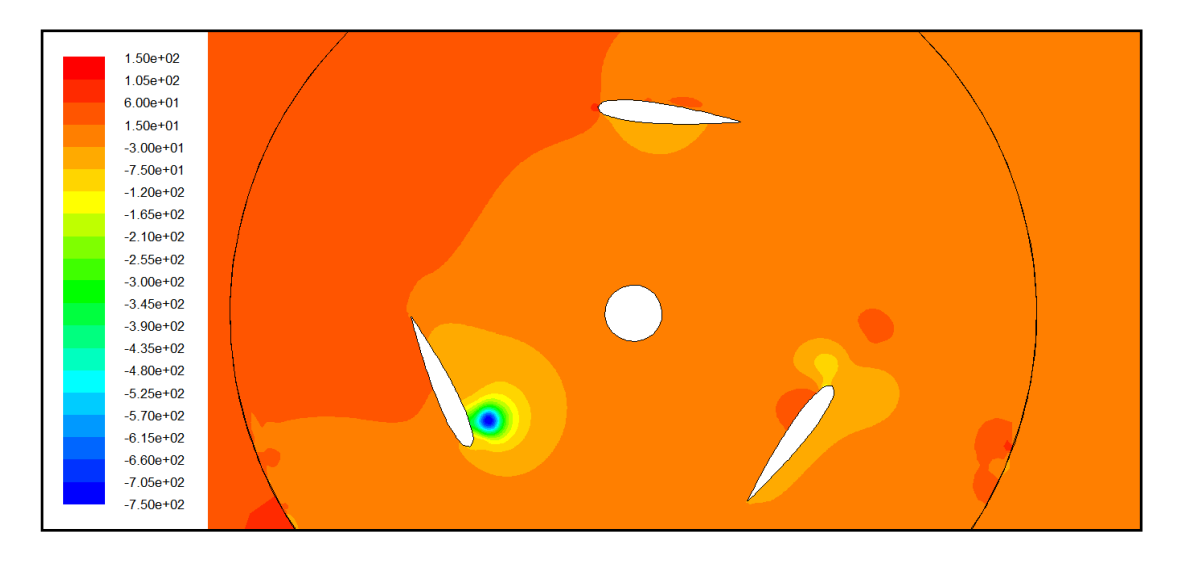

*Fig. 4.5: Contornos de presión [Pa] para un NACA 0015, σ=1.07, Pitch=-6 ᵒ y w=100 rad/s*

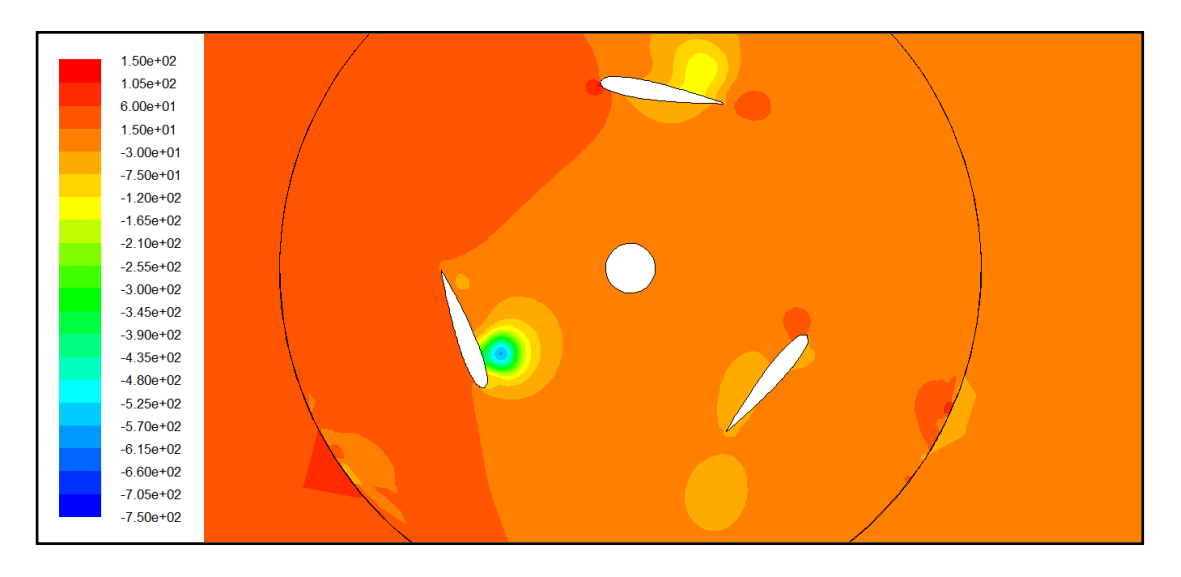

*Fig. 4.6: Contornos de presión [Pa] para un NACA 0015, σ=1.07, Pitch=-10ᵒ y w=112.5 rad/s*

En la figura 4.6, correspondiente a ángulo de pitch de menos 10 grados, existen puntos de menor presión que en la figura 4.5, lo que se corresponde con torbellinos de menor intensidad. Esto conducirá a reducir la disipación de energía del rotor y alcanzar mayor rendimiento, es decir, se obtiene un coeficiente de potencia mayor.

#### **4.2.3. DIAGRAMAS DEL VECTOR VELOCIDAD**

En los contornos de velocidad apenas se aprecian diferencias significativas entre ambos modelos, excepto para la posición de 240 grados. Las dos imágenes están realizadas para las condiciones de diseño y en el mismo instante de tiempo que coincide con las posiciones desfavorables de los perfiles. El color rojo indica la máxima velocidad del fluido. El color azul oscuro indica puntos de remanso.

En la figura 4.8 puede verse como para la posición del álabe a 240 grados y para una inclinación de menos 10 grados, apenas se desprende la capa límite. Sin embargo, con una inclinación de menos 6 grados para esta misma posición visualizada en la figura 4.7, se crea un torbellino en el extremo del álabe de gran vorticidad.

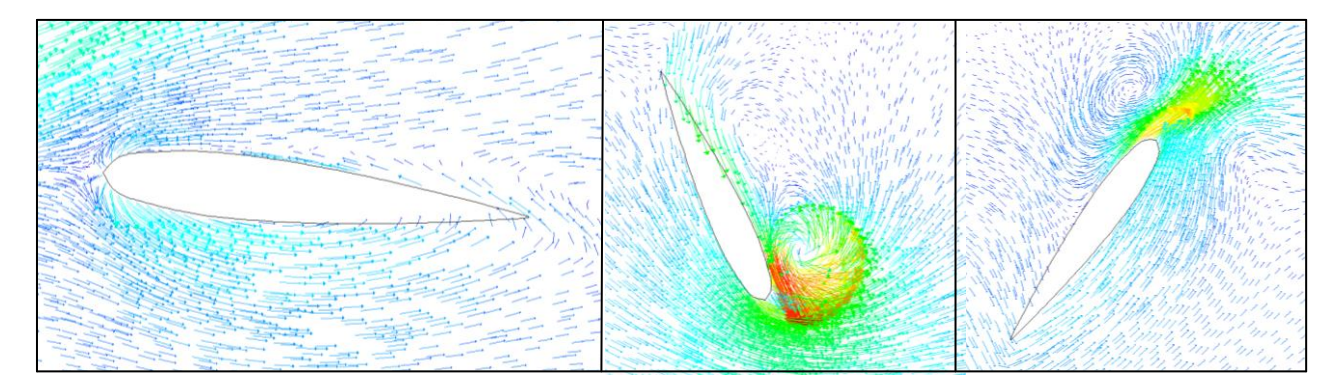

*Fig. 4.7: Contornos de velocidad [m/s] para un NACA 0015, σ=1.07, Pitch=-6ᵒ y w=100 rad/s. (izq) posición del álabe a 0ᵒ, (centro) 120ᵒ, (der) 240ᵒ.*

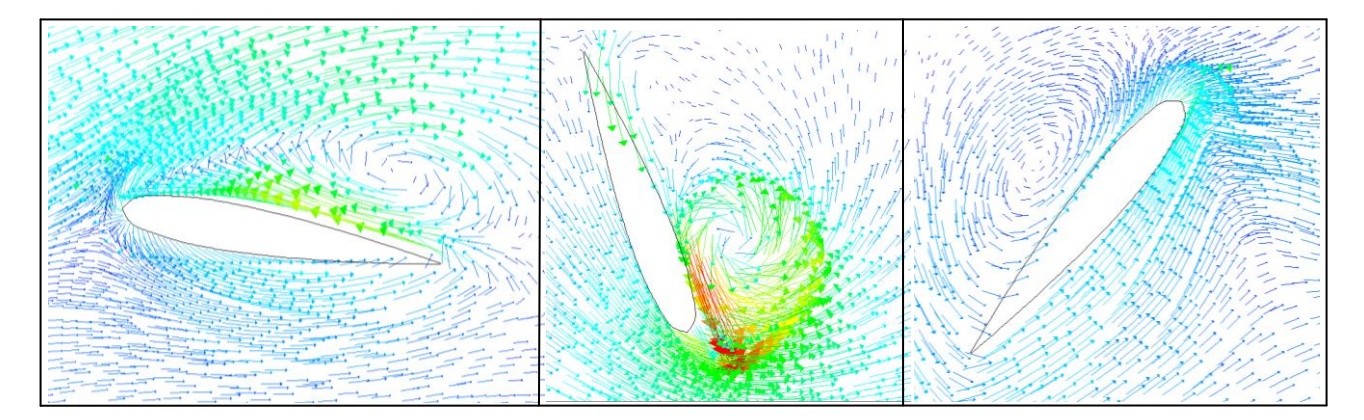

*Fig. 4.8: Contornos de velocidad [m/s] para un NACA 0015, σ=1.07 y Pitch=-10ᵒ y w=112.5 rad/s. (izq) posición del álabe a 0ᵒ, (centro) 120ᵒ, (der) 240ᵒ.*

### **4.3. INFLUENCIA DE LA INTENSIDAD TURBULENTA**

En un flujo turbulento, el movimiento de las partículas se vuelve muy desordenado debido a los grandes cambios en la presión y en la velocidad que se producen en el seno del fluido. Lo habitual en Fluent®v.6.3.26 es establecer un valor medio de intensidad turbulenta para las condiciones de flujo a la entrada entre un 5 y un 10% que es indicativo de un flujo poco perturbado.

En el modelo numérico de estudio se define un valor medio de intensidad turbulenta de 7.5%. En esta línea no existen estudios que cuantifiquen si existen valores mayores de intensidad turbulenta que tengan una influencia significativa en el funcionamiento del rotor. Lo lógico es que a mayores valores de intensidad turbulenta a la entrada, el flujo se vuelva más inestable provocando una mayor disipación de la energía cinética que lleva el fluido.

### **4.3.1. COMPARACIÓN DE LAS CURVAS CARACTERÍSTICAS EN CONDICIONES DE DISEÑO.**

En la figura 4.5 se comparan las curvas características del modelo numérico de estudio para los distintos valores de intensidad turbulenta impuestos en las condiciones de contorno a la entrada.

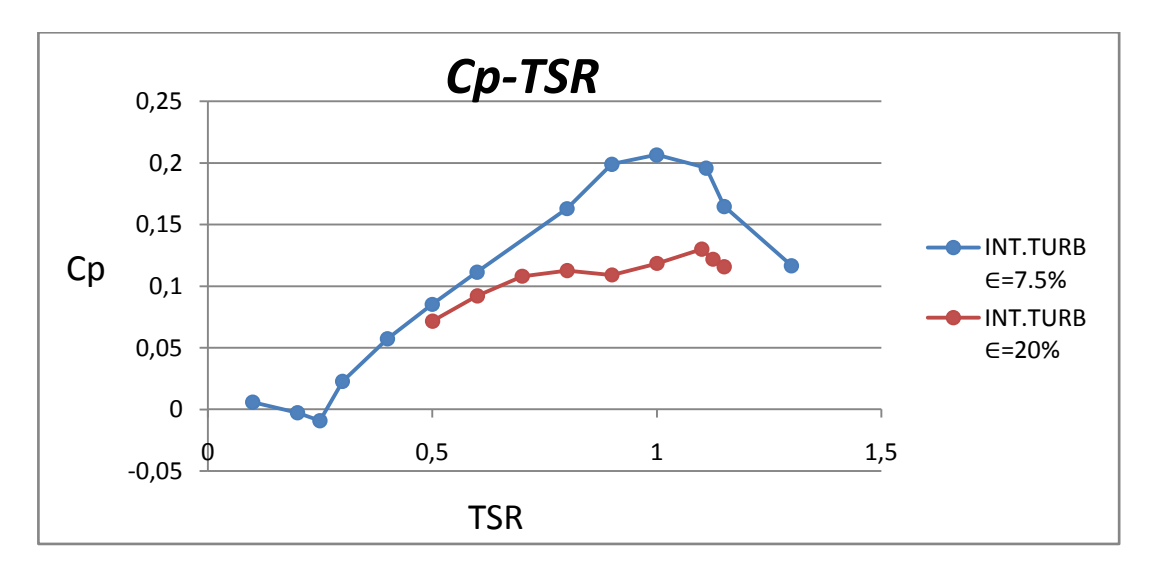

*Fig. 4.5: Representación del coeficiente de potencia frente a TSR para un NACA 0015, σ=1.07, Pitch=-6ᵒ y distintos valores de* ∈.

Se evidencia que el coeficiente de potencia para el modelo de ∈=7.5% ha disminuido considerablemente con respecto al modelo de ∈=20% en un 21% en torno a las condiciones de diseño. La tendencia a bajos valores de TSR es muy

parecida en ambas gráficas. Sin embargo, la pérdida de potencia para el modelo de ∈=20% se da cuando la velocidad angular del rotor empieza a crecer a partir de 60 radianes por segundo donde el fluido empieza a convertirse en un flujo altamente turbulento. Esto conlleva una penalización en el rendimiento del rotor y por tanto, menores valores para el coeficiente de par y potencia. Por otra parte, el rango de funcionamiento del aerogenerador apenas varía para los distintos valores de ∈.

En la tabla 4.3 se resumen los parámetros de funcionamiento para los dos valores de intensidad turbulenta estudiados.

| <b>INTENSIDAD</b> | 7.5%        | 20%          |
|-------------------|-------------|--------------|
| <b>TURBULENTA</b> |             |              |
| TSR de            | $0.3 - 1.4$ | $0.35 - 1.3$ |
| funcionamiento    |             |              |
|                   |             |              |
| Cp, máx           | 0.206       | 0.129        |

*Tabla 4.3: Parámetros de funcionamiento para los distintos valores de intensidad turbulenta del modelo numérico de estudio.*

#### **4.3.2. CONTORNOS DE PRESIÓN**

En las figuras 4.6 y 4.7 se muestran los contornos de presión del modelo numérico de estudio para los distintos valores de intensidad turbulenta. Las dos imágenes están realizadas para las condiciones de diseño y en el mismo instante de tiempo que coincide con las posiciones desfavorables de los perfiles.

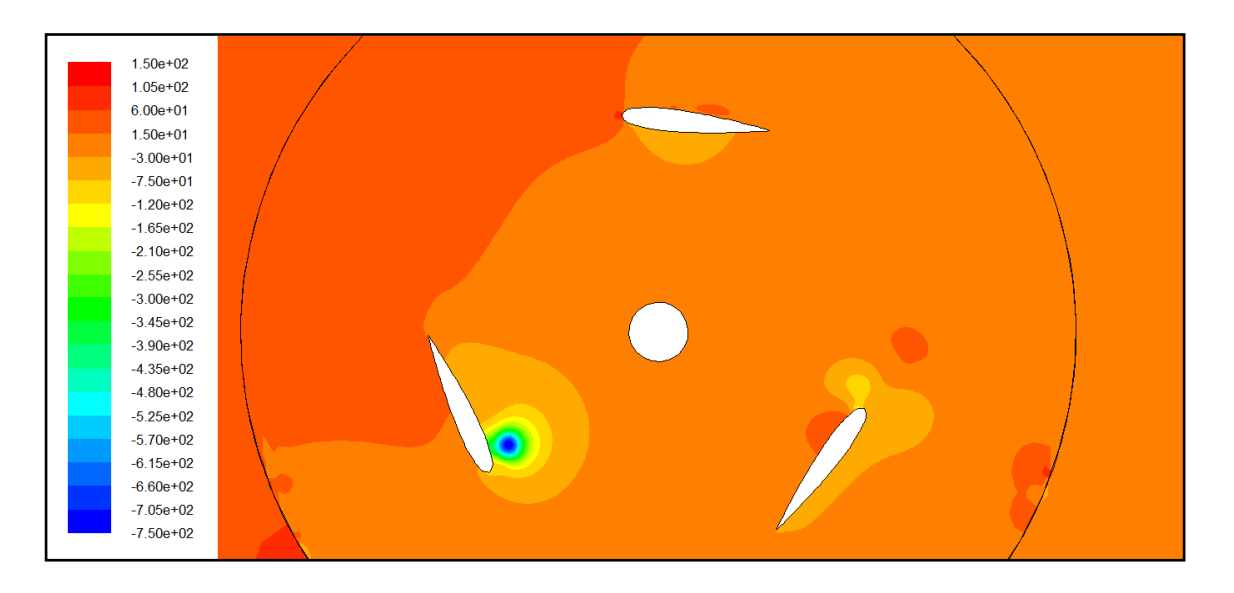

*Fig. 4.6: Contornos de presión [Pa] para un NACA 0015, σ=1.07, Pitch=-6 ᵒ, w=100 rad/s y* ∈*=7.5%.*

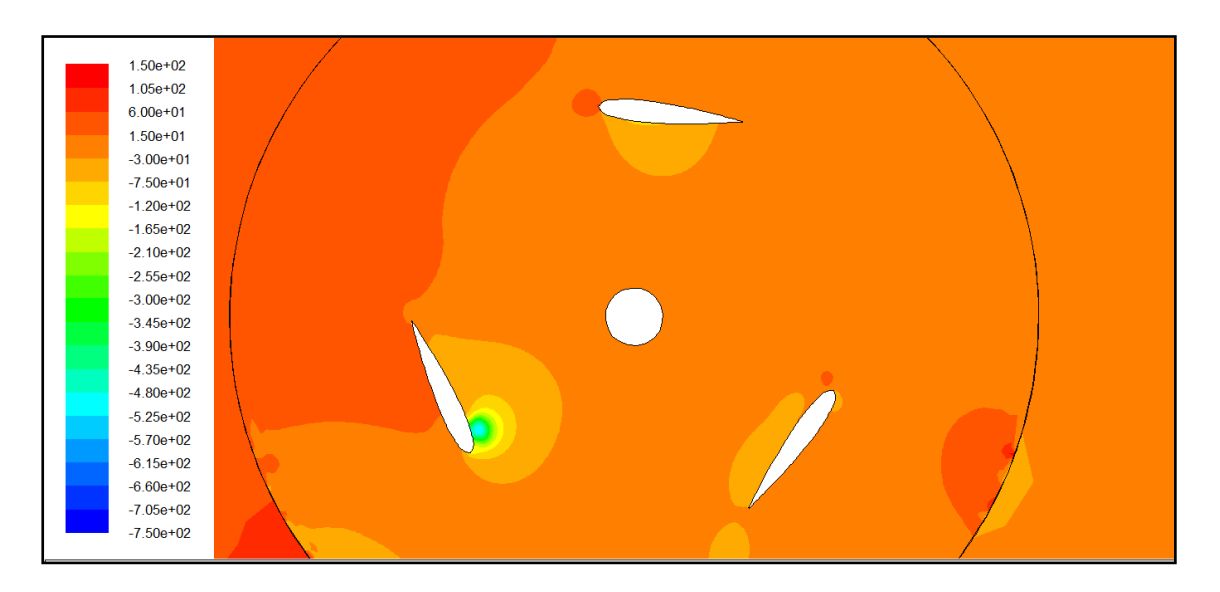

*Fig. 4.7: Contornos de presión [Pa] para un NACA 0015, σ=1.07, Pitch=-6ᵒ, w=110 rad/s y* ∈*=20%.*

La posición más desfavorable pertenece al ángulo de 120 grados para ambas figuras. En el modelo de ∈=20% visualizado en la figura 4.7, existen puntos de menor presión para dicha posición que para el modelo de ∈=7.5% visualizado en la figura 4.6. Sin embargo, para el modelo de ∈=20% se han obtenido valores más bajos de Cp. Esto se debe a que los núcleos de los torbellinos para ∈=20% deben estar mucho más desordenados que para ∈=7.5% consumiendo mayor parte de la energía cinética del fluido. Este hecho se evidencia en los contornos de intensidad turbulenta.

#### **4.3.3. CONTORNOS DE INTENSIDAD TURBULENTA**

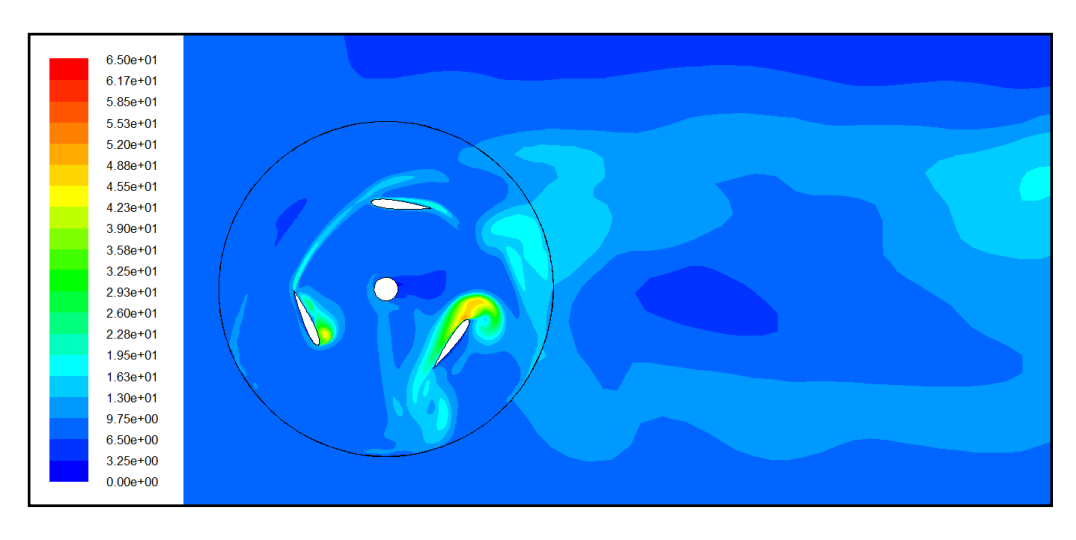

En las figuras 4.8 y 4.9 se pueden ver los contornos de intensidad turbulenta:

*Fig. 4.8: Contornos de intensidad turbulenta [%] para un NACA 0015, σ=1.07, Pitch=-6ᵒ, w=100 rad/s y* ∈*=7.5%.*

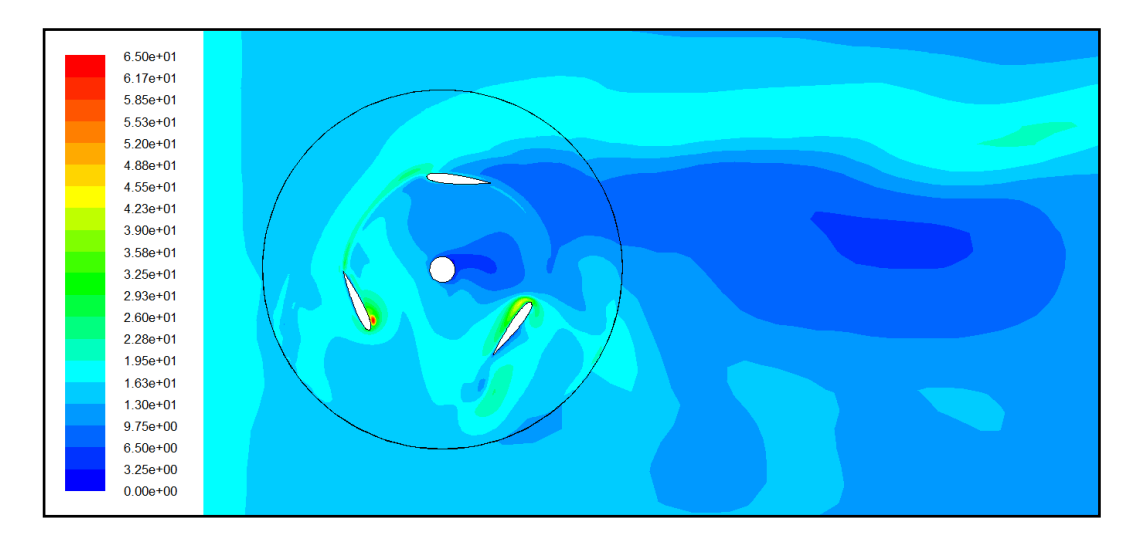

*Fig. 4.9: Contornos de intensidad turbulenta para un NACA 0015, σ=1.07, Pitch=-6ᵒ, w=110 rad/s y* ∈*=20%.*

Como se describió en el apartado anterior, el color rojo que aparece en la figura 4.9 garantiza que el mayor valor de intensidad turbulenta se encuentra en el núcleo del torbellino que se genera en la posición desfavorable de 120 grados del modelo de ∈=20%. Además, se evidencia que la mayor parte del dominio computacional para el modelo de ∈=20% se encuentra altamente perturbado.

Se concluye que no es bueno instalar un aerogenerador en zonas donde las corrientes de aire incidentes en los álabes sean muy variables (abundantes ráfagas de viento) o estén muy perturbadas porque ello hace disminuir considerablemente el rendimiento del rotor. Este estudio sería extrapolable a una turbina situada aguas debajo de otra y recibiendo un flujo de aire perturbado por la estela de la primera.

# **CAPÍTULO 5. CONCLUSIONES Y TRABAJOS FUTUROS.**

# **5.1. CONCLUSIONES**

Se ha estudiado un modelo de aerogenerador de eje vertical de tres álabes con perfiles NACA 0015 y con un ángulo de Pitch de menos 6 grados. Se han empelado dos modelos de turbulencia diferentes para evaluar las prestaciones del aerogenerador en 2D: el *k-w SST* y *k-w TRANSITION SST* y se han comparado los resultados obtenidos para el modelo de estudio con el estudio numérico de [Lanzafame-2014] obteniéndose las siguientes conclusiones:

- A lo largo de una vuelta completa del rotor existe un instante de tiempo en el que el coeficiente de par se hace máximo. Esta posición se ha denominado posición favorable y coincide cuando uno de los álabes se posiciona aproximadamente en 60 grados. De la misma manera, existe una posición desfavorable donde el coeficiente de par instantáneo se hace mínimo. Esta posición se localiza cuando uno de los álabes se posiciona en 0 grados.
- El modelo de turbulencia *k-w TRANSITION SST* predice mejores tendencias en el coeficiente de potencia que el modelo de turbulencia *k-w SST* con respecto a los resultados obtenidos experimentalmente por [Lanzafame-2014]. El modelo de turbulencia *k-w TRANSITION SST* predice mejor las condiciones de flujo para las que están diseñadas este tipo de aerogeneradores puesto que las velocidades se asemejan más a un tipo de flujo en transición para la mayor parte del dominio computacional.
- Con valores de TSR bajos, la periodicidad que se obtiene con los modelos de turbulencia *k-w* descritos no es muy estable. En estos casos se cree conveniente usar un modelo de turbulencia que incluya la hipótesis de número de Reynolds bajo.

Por otra parte, se ha estudiado el patrón de flujo en condiciones de diseño para el modelo numérico simulado empleando el modelo de turbulencia *k-w TRANSITION SST*. Las conclusiones que se han obtenido son las siguientes:

> En la posición desfavorable, se generan torbellinos de gran intensidad que implican que los álabes trabajen en malas condiciones. En la

posición favorable, en general, la capa límite tiende a pegarse más a los perfiles, lo que mejora considerablemente las condiciones de funcionamiento del giro del rotor.

 Se necesita un espacio computacional como mínimo de dos veces el empelado en este estudio para saber con exactitud la separación que debe existir entre dos modelos semejantes de aerogeneradores sin que los efectos de turbulencia generados por el primer grupo de álabes afecten de manera considerable al segundo grupo.

Por último, se ha estudiado la influencia de variar parámetros como el grado de solidez, el ángulo de Pitch o la intensidad turbulenta en el modelo numérico de estudio para el cual se han obteniendo las siguientes conclusiones:

- Al disminuir el grado de solidez del aerogenerador, se pueden conseguir rangos de utilización más amplios para que trabaje el rotor. Esto es beneficioso porque además, la potencia que es capaz de extrae el rotor del viento aumenta al disminuir el grado de solidez.
- Se ha comprobado que se puede obtener un mejor funcionamiento del aerogenerador si se modifica el ángulo de ataque del perfil. Para un ángulo de Pitch de menos 10 grados, el modelo numérico de estudio presenta mayores valores de coeficiente de potencia Cp alrededor de las condiciones de funcionamiento que para un ángulo de menos 6 grados.
- La localización de este tipo de aerogeneradores se hace esencial que sea en zonas donde la intensidad turbulenta de las corrientes de aire incidentes sobre los álabes no sea muy elevada, de cara a reducir la creación de cualquier torbellino que interfiera en la dirección de los álabes impidiendo el correcto funcionamiento del rotor.

# **5.2. TRABAJOS FUTUROS**

En el presente proyecto se busca resolver o encontrar una solución eficiente a los problemas que se plantean. Se han tratado ciertos aspectos en este proyecto que no quedan del todo resueltos con un simple análisis cualitativo. Por tanto, en la misma línea de investigación, se proponen aquellos posibles puntos débiles a tener en cuenta para desarrollar en trabajos futuros:

- Construir un modelo real de aerogenerador con perfiles NACA 0015 semejante al propuesto en este proyecto y validar los resultados que se han obtenido para el mismo perfil.
- Validar si el modelo de turbulencia *k-w TRANSITION SST* presenta mejores tendencias que el modelo *k-w SST* para cualquier tipo de perfiles NACA y comprobar si existe algún otro modelo de turbulencia que se ajuste mejor con respecto a los modelos de turbulencia descritos.
- Probar si existe algún ángulo de Pitch diferente a los que se han estudiado para el cual se obtenga un mejor comportamiento dinámico del perfil.
- Buscar un acuerdo en el grado de solidez para ampliar el rango del ratio de velocidades de punta del modelo de estudio sin que ello afecte en gran medida a la generación de potencia.
- Implementar el mismo modelo numérico desarrollado en 2D para un uso en 3D y evaluar porcentajes de error con respecto al modelo 2D en parámetros menos estudiados como la intensidad turbulenta.

# **REFERENCIAS**

**[Esteban-2014]**, M. Esteban. "Estudio numérico de la influencia de la solidez en aerogeneradores H-Darrieus con perfiles NACA 0025". Proyecto Fin de Carrera Universidad de Valladolid 2014.

**[Fluent-2009]**, User Guide. Fluent v 12.0 (2009).

**[Lanzafame-2014]**, R. Lanzafame, S. Mauro, M. Messina. "2D CFD Modeling of H-Darrieus Wind Turbines using a Transition Turbulence Model". Energy Procedia 45 (2014) 131 – 140.

**[Lanzafame-2013]**, R. Lanzafame, S. Mauro, M. Messina. "Wind turbine CFD modeling using a correlation-based transitional model". Renewable Energy 52 (2013) 31-39.

**[Regidor-2014]**, M. Regidor. "Influencia del ángulo de Pitch en una VAWT con perfiles NACA 0015 aplicando modelos de turbulencia para números de Reynolds moderados mediante CFD". Trabajo Fin de Grado Universidad de Valladolid 2014.

**[Revilla-2014]**, J. Revilla. "Análisis CFD bidimensional y tridimensional de turbinas de viento tipo H-Darrieus con perfiles NACA 0025. Metodología para establecer las condiciones operativas". Trabajo Fin de Grado Universidad de Valladolid 2014.

**[Salman-2014]**, M. Salman, N. Durrani, I. Akhtar. "Quantification of the effects of geometric approximations on the performance of a vertical axis wind turbine". Renewable Energy 74 (2015) 661-670.

**[Sathyajith-2006]**, M. Sathyajith. "Wind Energy: Fundamentals, Resource Analysis and Economics". Springer Science and Business Media.

**[Vega-2012]**, C.V. Vega. "Elaboración de un modelo basado en CFD para predecir el comportamiento de un Aerogenerador de Eje Vertical". Trabajo Fin de Máster Universidad de Valladolid 2012.

**[Willy-2015]**, T.Willy, M. Tjukup, M. Sohif, H.R. Mohd: "Darrieus vertical axis wind turbine for power generation II: Challengesin HAWT and the opportunity of multimegawatt Darrieus VAWTdevelopment". Renewable Energy 75 (2015) 560-571.

#### **Páginas web:**

https://es.wikipedia.org/wiki/Aerogenerador.(23.8.15) última visita.

# **ANEXO 1**

FLUENT Version: 2d, pbns, sstkw, unsteady (2d, pressure-based, SST k-omega, unsteady) Release: 6.3.26  $T_i+1 \circ \cdot$ Models ------ Model Settings --------------------------------------------------------- Space 2D Time Unsteady, 1st-Order Implicit Viscous <br>  $k$ -omega turbulence model<br>
Heat Transfer Disabled Heat Transfer Solidification and Melting Disabled Species Transport Disabled Coupled Dispersed Phase Disabled Pollutants Disabled Pollutants Disabled Soot Disabled Boundary Conditions ------------------- Zones name id type ------------------------------------------ rotor 2 fluid<br>ambiente 3 fluid<br>3 fluid ambiente 3 fluid wall-18 18 wall wall-17 17 wall interfase ar  $\begin{array}{ccc} 4 & 1 \end{array}$  interface interfase ra b 5 interface salida 6 pressure-outlet entrada 7 velocity-inlet pared\_inferior 8 wall pared superior 9 wall perfil c 10 wall perfil\_b 11 wall<br>perfil\_a 12 wall 12 wall eje 13 wall default-interior 15 interior default-interior:001 1 interior Boundary Conditions rotor Condition Value ----------------------------------------------------------------------- -------------------------------------------------------------------------------- -------------------------------------------------------------------------------- -------------------------------------- Material Name air and the set of the set of the set of the set of the set of the set of the set of the set of the set of the set of the set of the set of the set of the set of the set of the set of the set of the set of th Specify source terms? no not a set of the source of the source of the source of the source of the source of the source of the source of the source of the source of the source of the source of the source of the source of th Source Terms ((mass) (xmomentum) (y-momentum) (k) (omega)) Specify fixed values? <br>
Fixed Values ((x-velocity Fixed Values ((x-velocity (inactive . #f) (constant . 0) (profile )) (y-velocity (inactive . #f) (constant . 0) (profile )) (k (inactive . #f) (constant . 0) (profile )) (omega (inactive . #f) (constant . 0) (profile )))

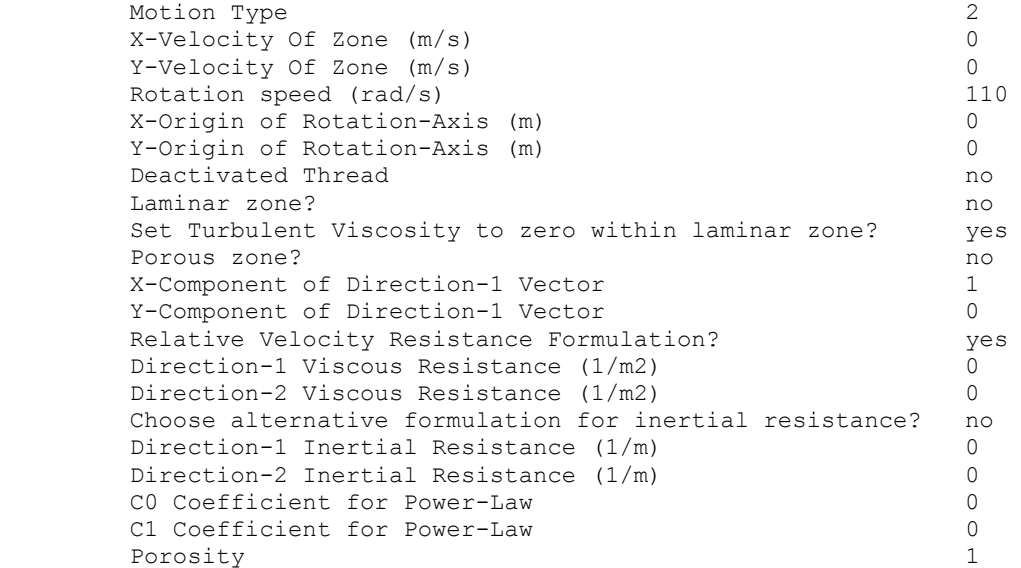

ambiente

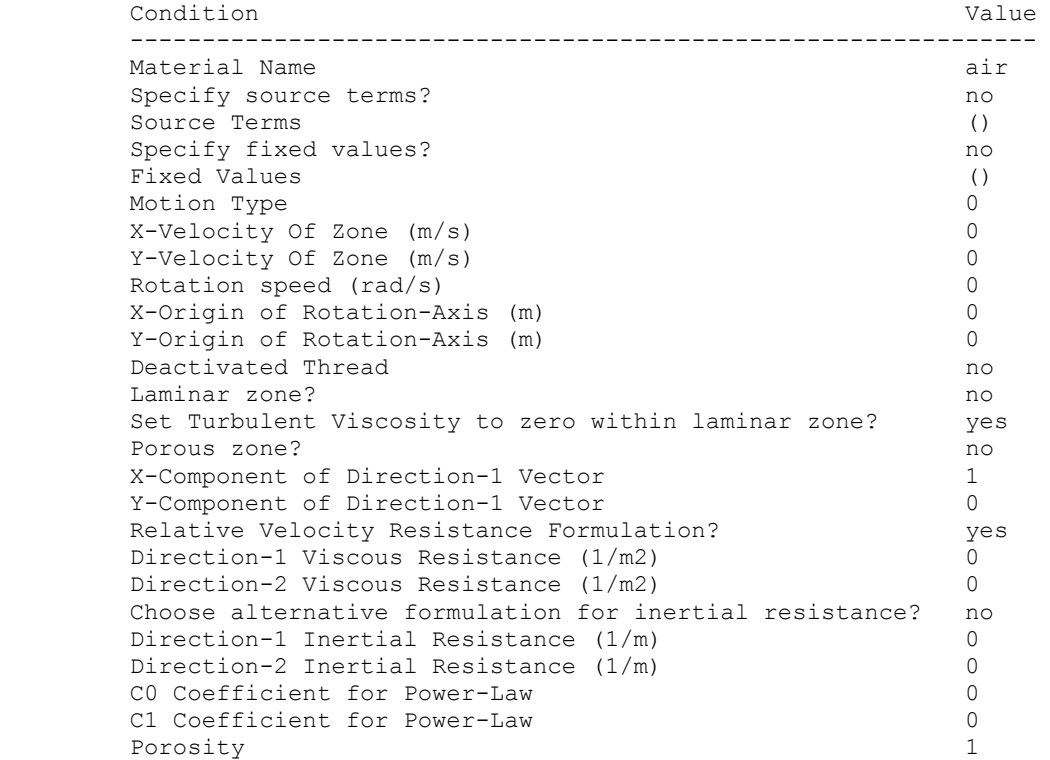

wall-18

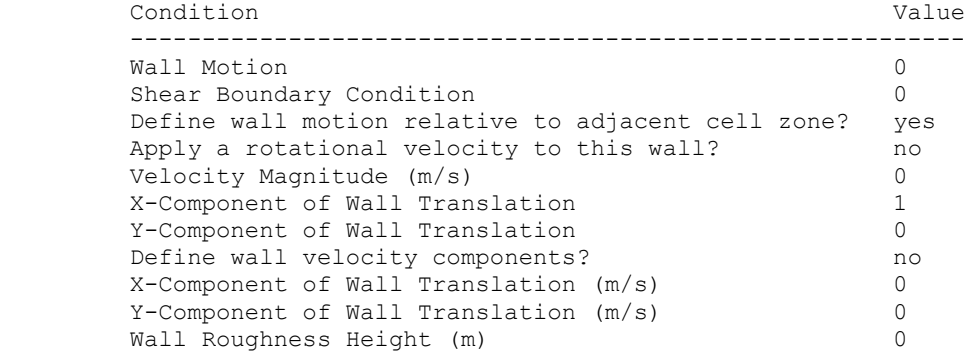

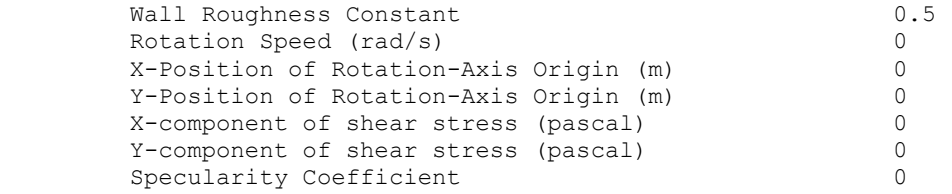

#### wall-17

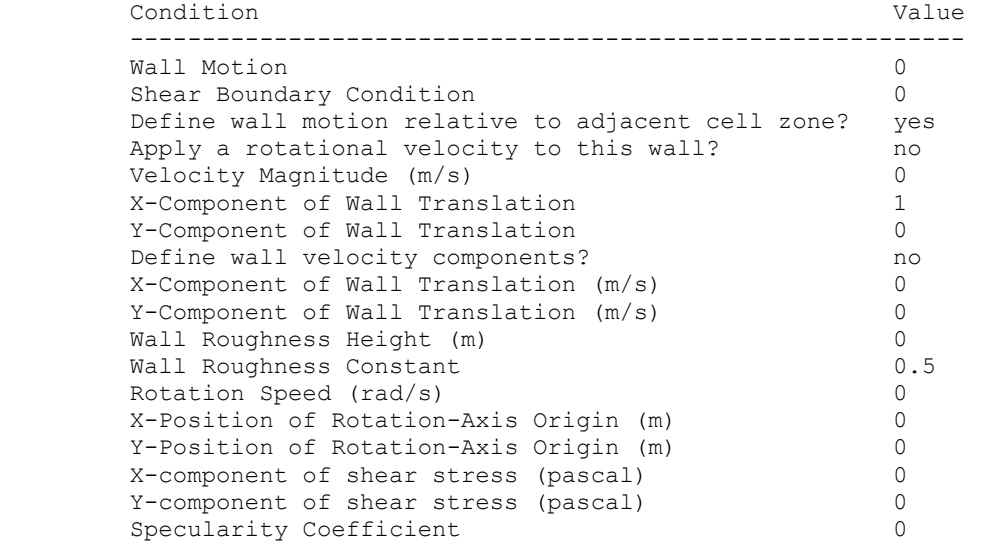

### interfase\_ar

 Condition Value -----------------

#### interfase\_ra

 Condition Value -----------------

#### salida

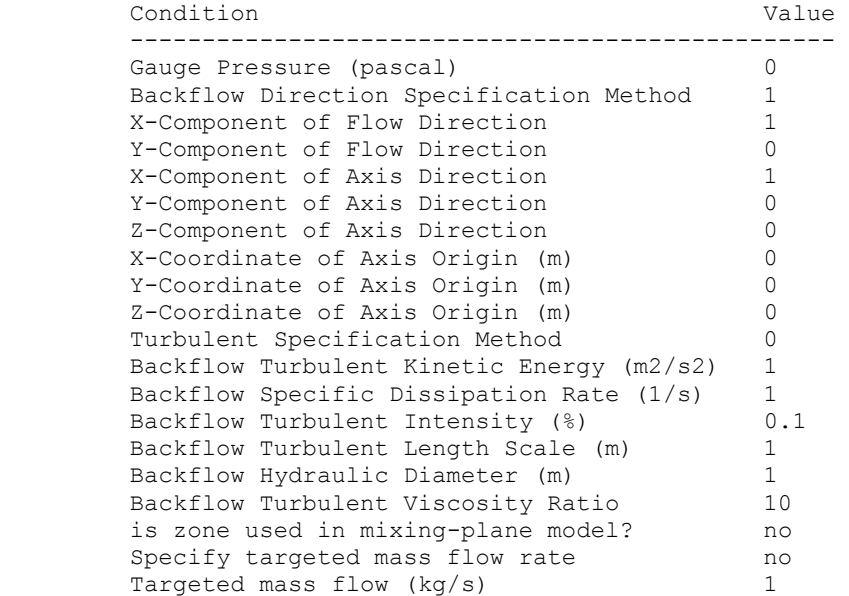

entrada

 Condition Value ------------------------------------------------- Velocity Specification Method 2 Reference Frame 0 Velocity Magnitude (m/s) 7 X-Velocity  $(m/s)$  0 Y-Velocity  $(m/s)$  0 X-Component of Flow Direction 1 Y-Component of Flow Direction 0 X-Component of Axis Direction 1 Y-Component of Axis Direction 0<br>Z-Component of Axis Direction 0 Z-Component of Axis Direction 0 X-Coordinate of Axis Origin (m) 0 Y-Coordinate of Axis Origin (m) 0 Z-Coordinate of Axis Origin (m) 0 Angular velocity (rad/s) 0 Turbulent Specification Method 3 Turbulent Kinetic Energy (m2/s2) 1 Specific Dissipation Rate (1/s) 1 Turbulent Intensity (%) 0.074999996 Turbulent Length Scale (m) 1 Hydraulic Diameter (m) 0.14 Turbulent Viscosity Ratio 10 is zone used in mixing-plane model? no

pared\_inferior

 Condition Value ---------------------------------------------------------- Wall Motion 0 Shear Boundary Condition 0 Define wall motion relative to adjacent cell zone? yes Apply a rotational velocity to this wall? no Velocity Magnitude (m/s) 0 X-Component of Wall Translation 1 Y-Component of Wall Translation 0 Define wall velocity components? no X-Component of Wall Translation (m/s) 0 Y-Component of Wall Translation (m/s) 0 Wall Roughness Height (m) 0 Wall Roughness Constant 0.5 Rotation Speed (rad/s) 0 X-Position of Rotation-Axis Origin (m) 0 Y-Position of Rotation-Axis Origin (m) 0 X-component of shear stress (pascal) 0 Y-component of shear stress (pascal) 0 Specularity Coefficient 0

pared\_superior

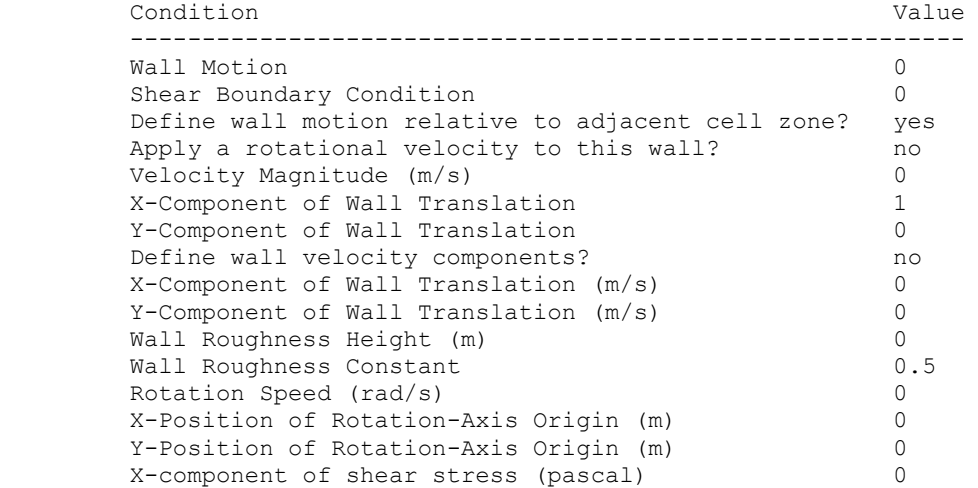

```
Y-component of shear stress (pascal) 0
Specularity Coefficient 0
```
#### perfil\_c

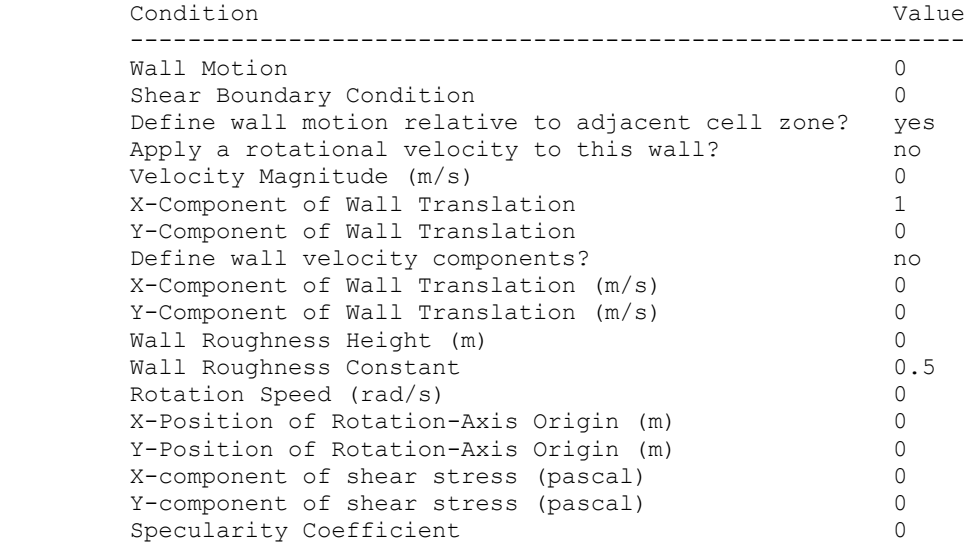

#### perfil\_b

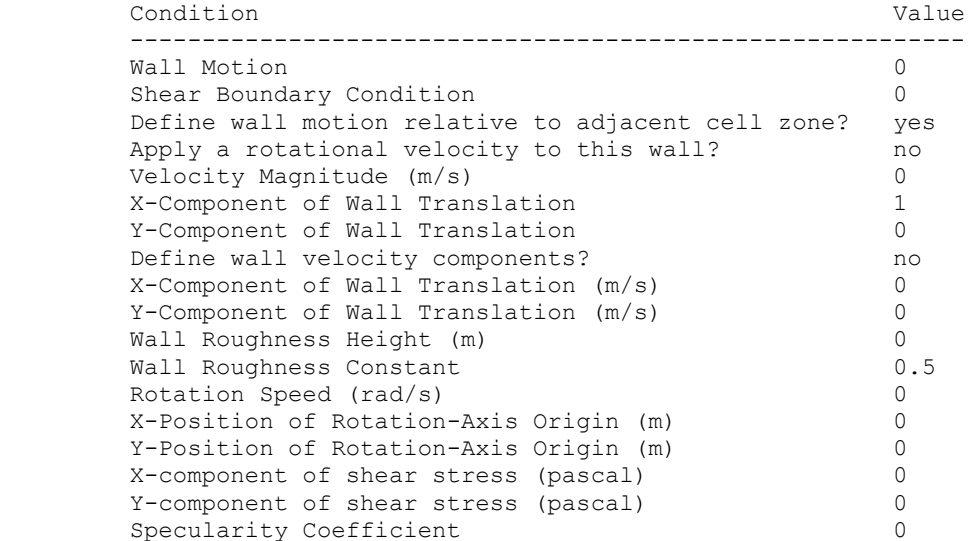

#### perfil\_a

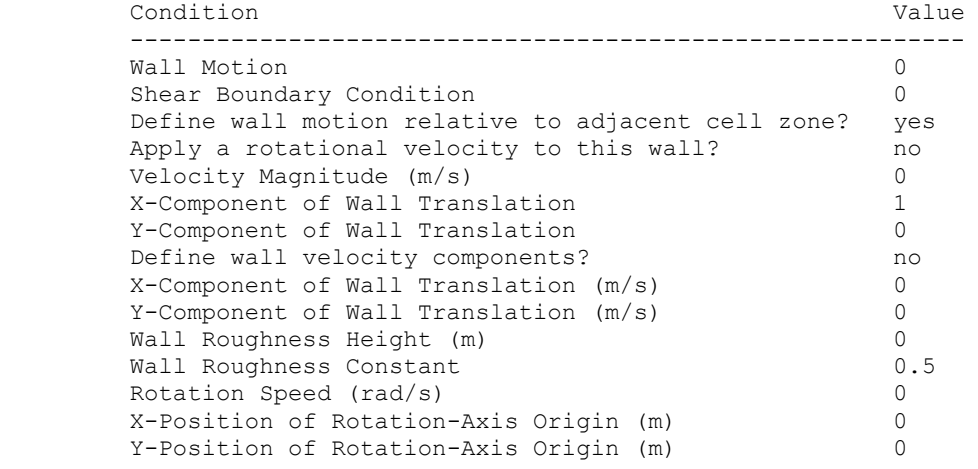

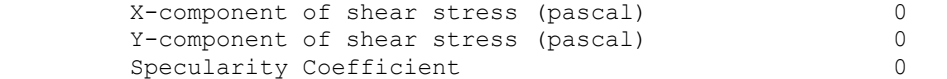

#### eje

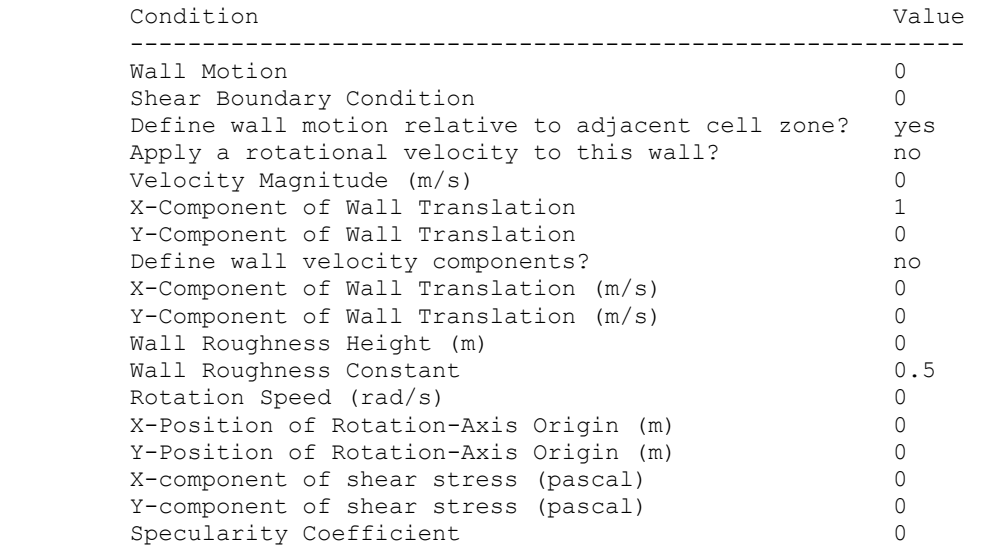

#### default-interior

 Condition Value -----------------

default-interior:001

 Condition Value -----------------

#### Solver Controls

---------------

#### Equations

 Equation Solved ------------------- Flow yes Turbulence yes

Numerics

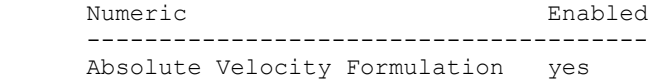

Unsteady Calculation Parameters

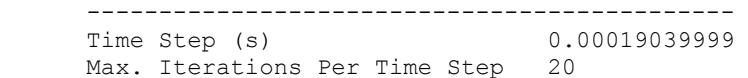

Relaxation

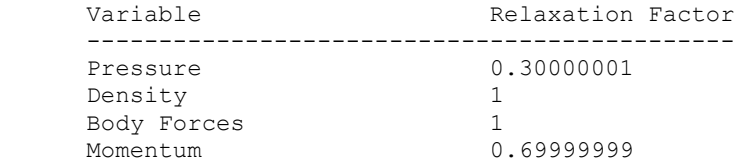

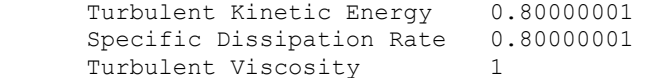

Linear Solver

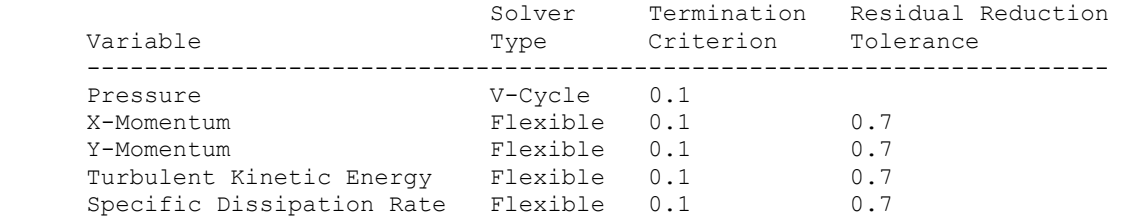

Pressure-Velocity Coupling

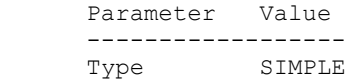

Discretization Scheme

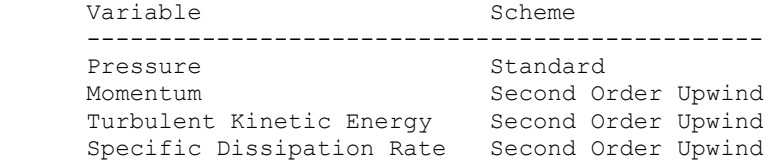

#### Solution Limits

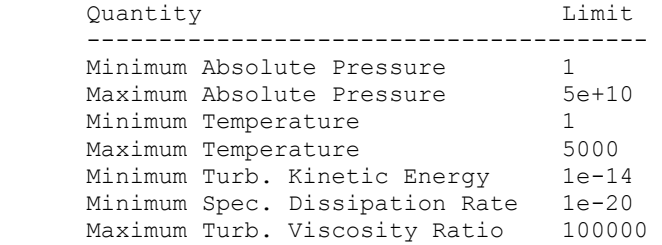

Material Properties -------------------

Material: air (fluid)

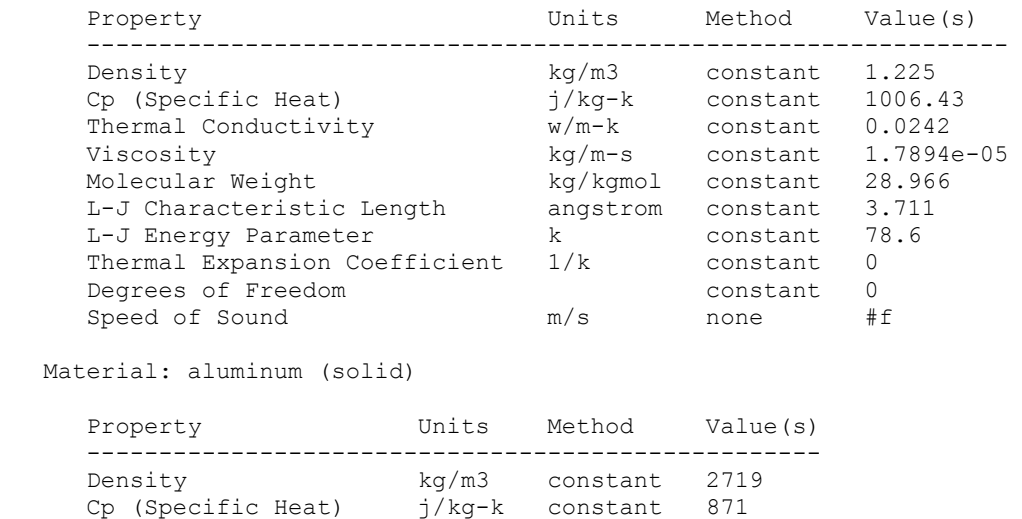

Thermal Conductivity w/m-k constant 202.4